Objekttyp: **Issue**

Zeitschrift: **Die neue Schulpraxis**

Band (Jahr): **52 (1982)**

Heft 3

PDF erstellt am: **10.08.2024**

#### **Nutzungsbedingungen**

Die ETH-Bibliothek ist Anbieterin der digitalisierten Zeitschriften. Sie besitzt keine Urheberrechte an den Inhalten der Zeitschriften. Die Rechte liegen in der Regel bei den Herausgebern. Die auf der Plattform e-periodica veröffentlichten Dokumente stehen für nicht-kommerzielle Zwecke in Lehre und Forschung sowie für die private Nutzung frei zur Verfügung. Einzelne Dateien oder Ausdrucke aus diesem Angebot können zusammen mit diesen Nutzungsbedingungen und den korrekten Herkunftsbezeichnungen weitergegeben werden.

Das Veröffentlichen von Bildern in Print- und Online-Publikationen ist nur mit vorheriger Genehmigung der Rechteinhaber erlaubt. Die systematische Speicherung von Teilen des elektronischen Angebots auf anderen Servern bedarf ebenfalls des schriftlichen Einverständnisses der Rechteinhaber.

#### **Haftungsausschluss**

Alle Angaben erfolgen ohne Gewähr für Vollständigkeit oder Richtigkeit. Es wird keine Haftung übernommen für Schäden durch die Verwendung von Informationen aus diesem Online-Angebot oder durch das Fehlen von Informationen. Dies gilt auch für Inhalte Dritter, die über dieses Angebot zugänglich sind.

Ein Dienst der ETH-Bibliothek ETH Zürich, Rämistrasse 101, 8092 Zürich, Schweiz, www.library.ethz.ch

### **http://www.e-periodica.ch**

# **ELACTER SERVICE** schulpraxis

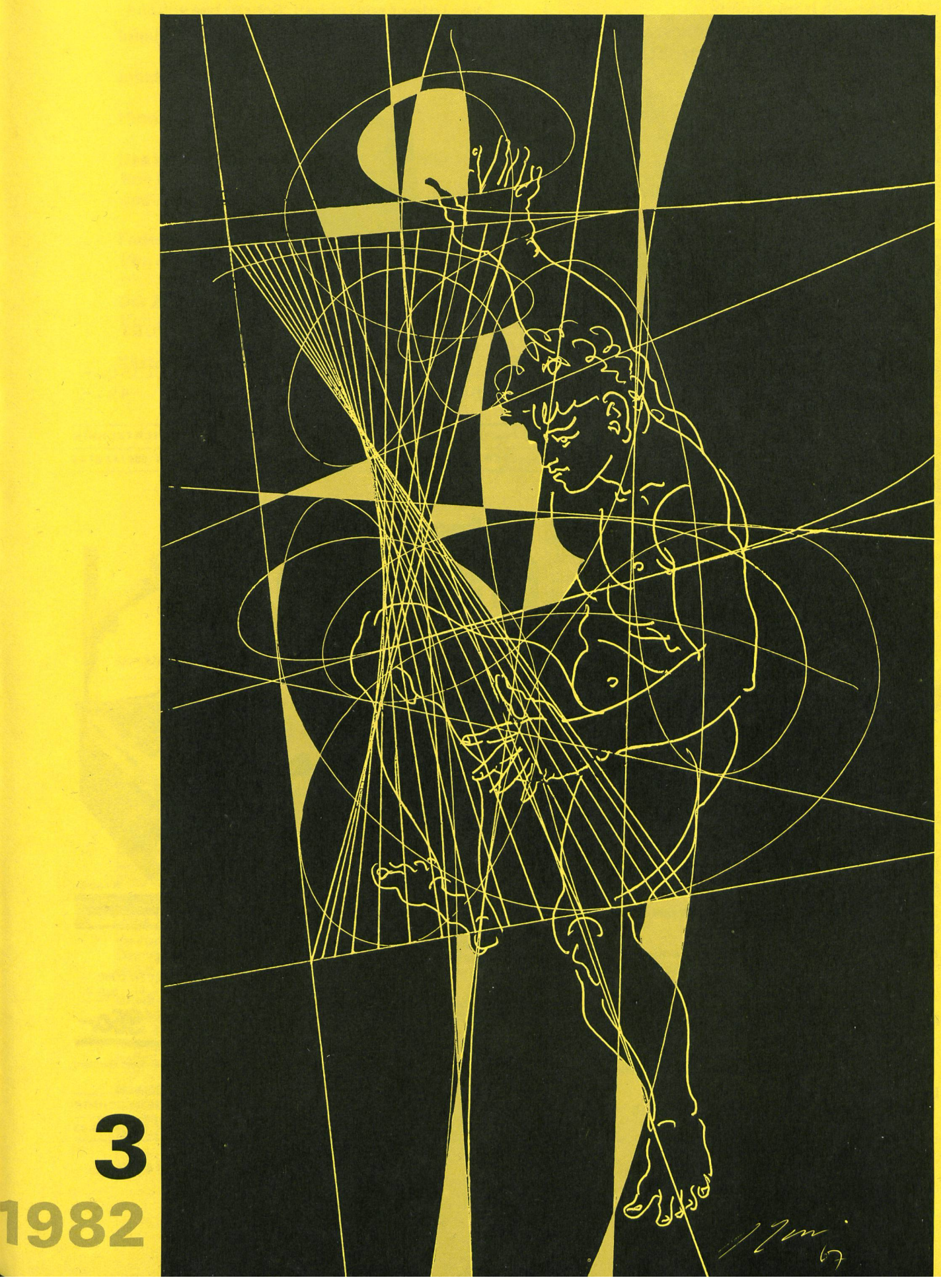

#### WIEDERUM HABEN WIR DAS NEUESTE ! Vermieten Sie Ihr (2.) Haus in den Ferien an Lehrer, Akademiker und Beamte aus England, Dies sind <sup>2</sup> Schriftmuster aus Deutschland, Holland usw. Auch ihre Häuser mieten ist möglich. <sup>20</sup> verschiedenen Schriften der Home to Home Holidays vollelektronischen Schreibmaschine Herrn Dd.N.S. Binkhuysen, Braveid 24, 1902 AR Castricum-Holl., Ruf 0031-2518.57953 Olivetti Praxis 35 Ski- und Klassenlager Aurigeno/Maggiatal/Tl: 65 B., 341 m.ü.M., Mietpreis: Fr. 5.-. Les Bois/Freiberge/JU: 30-130 B., 938 m.ü.M., Fr. 4.-. Oberwald/Goms/VS: 30 B., 60 B. u. 120 B., 1368 m.ü.M., Fr. 5.- (Winter), Fr. 4.50 (übrige Zeit) Auskunft u. Vermietung: Stiftung Wasserturm, Postfach 486, 8026 Zürich, Telefon (01) 6642 43 (Meier) welche wir Ihnen zudem SOFORT liefern können SELBSTKI EBEFOLIEN Schulpreis inkl.Koffer Fr.1350. Schrifträder je **BIBLIOTHEKSMATERIAL HAWE Hugentobler + Vogel** OPTISCHE + TECHNISCHE LEHRMITTEL KOPIERTECHNIK Mezenerweg 9, 3000 Bern 22, WALTER KÜNZLER <sup>5108</sup> OBERFLACHS TELEFON 056/43 <sup>27</sup> 43 Telefon 031 420443 Unser Zuger Schulwandtafeln Grafoskop Schulungsräume Medien-Möbel n4nu250 mobel .ein weiterer **Preishit** Eugen Knobel Zuger Schulwandtafeln Chamerstrasse 115, CH-6300 Zug und trotzdem technisch vollkommen! Telefon 042/21 22 38 Denn er hat:Ihre Vorbereitungshefte Projektionsfläche A4  $\bullet$ 3-Linser-Markenobjektiv Schuljahr 1982/83  $\bullet$ SEV-geprüft  $\bullet$ blendfreie Fresnellinse Wir können Ihnen gleich zwei Hefte empfehlen, die Ihre leistungsstarkes Tangentialgebläse  $\bullet$ robustes Ganzstahlgehäuse tägliche Schularbeit erleichtern:  $\bullet$  $\bullet$ Lampenhaus-Höhenverstellung Ausgabe A Vorbereitungsheft für die Klassen- und Niedervolt-Halogenlampe 24 V/250 W  $\bullet$ Fachlehrkräfte aller Stufen; 128 Seiten, Spar- und Vollschaltung  $\bullet$ Unser Grafoskop kostet: Fr. 1'200.-Format A4, Balacron-Einband, Kalenda-./. Extrarabatt =  $20%$  = Fr. 240.- $\bullet$ 5 m Kabel

rium, Preis Fr.10- Ausgabe U Zusatzheft für Präparationen, besondere Verzeichnisse und Notizen; 80 Seiten (5 mm kariert), Format A4, Balacron-Einband, kein Kalendarium, Preis Fr. 6- Unterrichtsheft-Verlag A. Schmid

Schachenstrasse 10 6010 Kriens

komplett

 $H_0O_1$ 

also Netto-Schulpreis Fr.

(./. Mengenrabatt bei Bezug von mehreren Geräten)

OPTISCHE + TECHNISCHE LEHRMITTEL KOPIERTECHNIK WALTER KÜNZLER 5108 OBERFLACHS TELEFON 056/43 27 43

Exakte Schärfeneinstellung 2 Folienrollenhalterungen

<sup>1</sup> Leerspule <sup>1</sup> Folienrolle 2 Jahre Garantie

 $\bullet$  $\bullet$ 

 $\bullet$  $\bullet$  $\bullet$ 

# die neue schulpraxis<br>märz 1982 52. jahrgang

52.jahrgang/3.heft

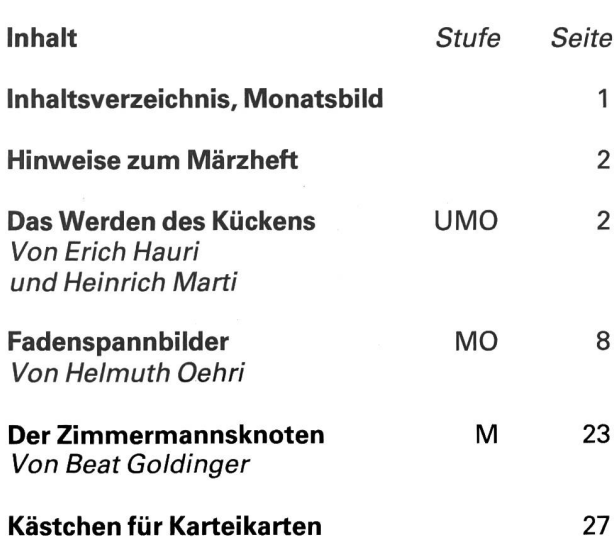

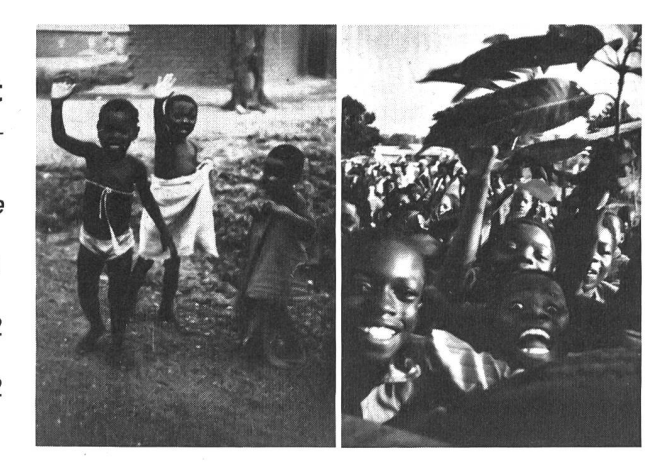

Überall auf der 800 km langen Reise von der Südküste in den Norden Ghanas haben die Kinder «Weisse, Weisse!» gerufen, sind am Wegrand gestanden und haben lachend auf uns gezeigt. Ich bin hier die andere, die Fremde. Ich fühle mich auch so: unsicher.

Die ärmlichen Häuser der Schwarzen, die lastentragenden Frauen und die zerschlissenen Kleider der Kinder erwecken Mitleid. Ich bin gefangen in diesen drücken.

Hunderte von Leuten sind gekommen, um den Ostergottesdienst zu besuchen. Kleine Kinder schlafen, mit Schweissperlen bedeckt, auf den Rücken ihrer Mütter. Männer des Ashantistammes, würdevoll in ihre Tücher gekleidet, schreiten zu ihren Plätzen. Dagatifrauen mit kunstvoll geflochtenen Frisuren faszinieren mich. Der Gottesdienst wird in Dagari und in einem mir fast unverständlichen Englisch gehalten, ich habe Zeit zu beobachten. Als um Mitternacht die Elektrizität schaltet wird, ist die Stimmung noch eigenartiger: fremde Gerüche, das Gemurmel der Leute und die Musik hüllen mich ein, zudem ist es unwahrscheinlich heiss.

Die Segnung des Priesters am Ende des vierstündigen Gottesdienstes wird mit Lachen und Freudenschreien entgegengenommen. Alle erheben sich und drängen dem Ausgang zu. Draussen wird «Fröhliche Ostern» als Gruss geboten. Von allen Seiten streckt man mir Hände entgegen; plötzlich fühle ich mich zugehörig, und ich weiss, dass etwas vom Strahlen der Schwarzen auch auf meinem Gesicht zu finden ist.

Text und Fotos: Regula Rufer

Die Neue Schulpraxis, gegründet 1931 von Albert Züst, scheint zum Monatsanfang. Abonnementspreise bei direktem Bezug vom Verlag: Inland 42 Fr., Ausland 46 Fr. Postcheckkonto 90-214.

 $U =$  Unterstufe M = Mittelstufe  $O =$  Oberstufe

#### Verlag

Schweizerische Fachstelle für Alkoholprobleme SFA, Avenue Ruchonnet 14, Postfach 1063, 1001 Lausanne. Telefon 021/2029 21.

#### Redaktion

Heinrich Marti, Reallehrer, Buchholzstrasse 57, 8750 Glarus. Tel. 058/61 56 49.

Über alle eingehenden Manuskripte freuen wir uns sehr und prüfen diese sorgfältig. Wir bitten unsere Mitarbeiter, allfälli-Vorlagen, Quellen und benützte Literatur anzugeben. Das Vervielfältigen von Texten, Abbildungen und Arbeitsblättern zu gewerblichen Zwecken ist nicht erlaubt.

#### Druck und Administration

Zollikofer AG, Druckerei und Verlag, Fürstenlandstrasse 122, 9001 St.Gallen. Tel. 071/29 22 22. (Druck, Versand, Abonnements, Adressänderungen, Nachbestellungen und Probehefte.)

#### Inserate

ofa Orell Füssli Werbe AG, Postfach, 8022 Zürich. Tel. 01/251 32 32. Schluss der Inseratenannahme am 1. des Vormonats.

# Hinweise zum Märzheft

Unsere Mitarbeiterin Regula Rufer verbrachte längere Zeit in Afrika. Dabei hatte sie Gelegenheit, in zahlreiche Aspekte des Schwarzen Kontinentes Einblick zu nehmen. Ihre Eindrücke schildert sie in kurzen Exklusivberichten, mit deren Abdruck wir auf der ersten Seite des heutigen Heftes beginnen.

Irrtümlicherweise wurde unseren verehrten Lesern diese Ankündigung bereits einmal im Januarheft macht. Aus technischen Gründen musste damals der Beitrag von Regula Rufer entfallen. Wir bitten um schuldigung.

Auf allen Stufen lässt sich, durch den Lehrer entsprechend bearbeitet, der Beitrag von Erich Hauri und Heinrich Marti über das Werden des Kückens einset-Das Staunen über dieses Wunder der Natur - in herrlichen Farbbildern von Urs Bachofen dargestelltkann Schüler jeden Alters erfüllen.

Solange. Vorrat, sind von der Farbbeilage bei lungen von mindestens 10 Exemplaren Separatdrucke erhältlich.

Adresse: Administration der Neuen Schulpraxis, Fürstenlandstrasse 122, 9001 St.Gallen.

Preise: 10 bis 19 Stück je 90 Rp., 20 bis 49 Stück je 80 Rp., ab 50 Stück je 70 Rp.

Interessenten können bei unserem Fotografen eine Diaserie der Aufnahmen beziehen. Preis inkl. Porto und Verpackung 25 Fr.

Adresse: Urs Bachofen, Untere Erlenstrasse 32, 8750 Glarus, Tel. (058) 61 31 64.

Fadenspannbilder – der Ausdruck hat nichts mit der Arbeitsschule (oder vielleicht doch?), aber auf jeden Fall sehr viel mit Arbeit in der Schule zu tun. Helmuth Oehri vermittelt eine Fülle von Anregungen zu interessanten und lehrreichen Gestaltungsstunden.

Ein interessantes und lustiges Zusammensetzspiel aus Holz beschreibt Beat Goldinger in seinem Beitrag «Der Zimmermannsknoten». Eine Bastelarbeit, die sich serer Meinung nach für die Mittelstufe ausgezeichnet eignet.

# Das Werden des Kückens

Von Erich Hauri und Heinrich Marti Fotos: Urs Bachofen

Unsere alemannischen Vorfahren feierten beim Erwader Natur das Fest der Frühlingsgöttin Ostara, der Erweckerin des Lebens. Eier (Ostereier) galten als chen neuer Fruchtbarkeit.

Wer kennt nicht das Huhn, dieses rastlose Geschöpf!

Von Sonnenaufgang bis am Abend scharrt es nach Futter, pickt nach nem Kern oder rückt einem Wurm zuleibe. Es trinkt Wasser, wo es sich gerade findet. Es lässt sich von nen Artgenossen nicht allzuviel gefallen und hackt, wenn es sein muss, mutig auf sie los. Die Bäuerin schätzt das Huhn. Es legt Eier.

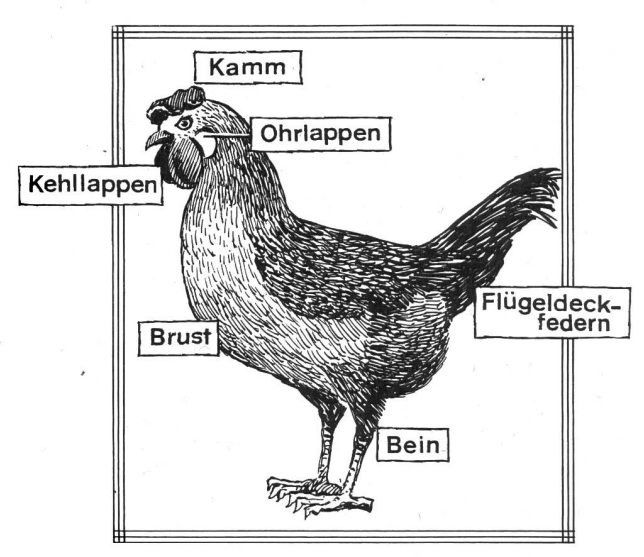

Dies ist das Huhn, das uns seine Eier beschert. Es ist eine fleissige Legerin. Während einer Legezeit von acht Monaten legt das Huhn 150 bis 200 Eier, je nachdem, welcher Rasse es angehört.

Die Vorfahren unseres Haushuhnes sind die Bankivahühner, die heute noch in wärmeren Gegenden Ostasiens, im Wald- und Bergland vorkommen. Der Hahn trägt ein schönes Federkleid mit kupferfarbenen, farbenen und dunkelgrünen Federn. Er führt drei oder vier Hennen an. Sie sind braungestreift. Wenn sie in ihren Bodennestern unter einem Busch oder im busdickicht sitzen, sieht man sie kaum. Die Bankivahühner fliegen sehr schnell. Sie sind angriffig, und man kann sich ihnen nur sehr schwer nähern.

## Der Weg des Hühnereies

Der helle Punkt, den wir am Dotter bemerken, heisst Keimscheibe oder Keimbläschen. Hier beginnt, nach dem Befruchten des Eies im Eierstock, das neue Leben. Die Dotterkugel, das eigentliche Ei, löst sich vom Eierstock und gleitet langsam durch den Eileiter. Drüsen in der Eileiterwand scheiden zunächst das Eiweiss ab. Weiter unten kommen die Schalenhäute und schliesslich die Kalkschale zum Schutze des Inhaltes dazu.

Bei den meisten Vögeln bilden sich am Ende des Eilei-Farbstoffe. Sie verleihen dem Ei jene Schutzfarbe, die es vor den Augen des Feindes verbirgt. Das Ei ist getarnt. Wenn das Ei am Körperausgang angekommen ist, legt das Huhn es ab.

Der Durchgang eines Eies durch den Eileiter dauert beim Huhn etwa 20, bei der Taube sogar <sup>41</sup> Stunden. Genau genommen ist das, was den Vogelkörper verlässt, schon kein Ei mehr.

# Im Ei regt sich das Leben

Die Entwicklungsvorgänge, die schon im Eileiter gonnen haben, kommen gleich nach der Eiablage in der kühlen Aussentemperatur für kurze Zeit zum stand. Das schadet nicht. Eine Weiterentwicklung erlischt erst nach 3 bis 4 Wochen bei einer Temperatur unter 24 Grad Celsius. Wenn die Henne dem Ei nach kurzer Abkühlung wieder Brutwärme zuführt, nimmt das Werden seinen Fortgang.

Es kann vorkommen, dass man im Eigelb eines schlagenen Eies einen roten Punkt und rote Fäden beobachtet. Das ist der Blutkreislauf mit einem pulsierenden Herzen. Er führt dem wachsenden Keim die Nährstoffe des Dotters zu und besorgt das erste Atmen durch die poröse Kalkschale. Je grösser das Lebewesen im Ei wird, desto mehr schwindet der Dotter. Bevor er ganz aufgebraucht ist, dient auch schon das Eiweiss dem werdenden Kücken als Nahrung. Dotter und weiss bilden demnach die Wegzehrung für den heranwachsenden Vogel.

Während der ersten Zeit kann das Bebrüten gelegentlich aussetzen. Gegen Ende der Brutzeit sitzt die Henne immer ausdauernder auf ihren Eiern.

1 bis 2 Tage vor dem Schlüpfen sprengt das Kücken seine Hüllen, die es schützend umgeben haben. Es streckt den Schnabel in die Luftkammer, die zu diesem Zeitpunkt etwa einen Viertel des Eies einnimmt. Sofort beginnt der Jungvogel zu atmen. Jetzt ist im Ei auch jenes geheimnisvolle und feine Piepsen zu vernehmen.

Neue Schulpraxis 3/1982 3

#### Das Schlüpfen

Die Arbeit des Schlüpfens leistet das Kücken selbst. Im Verlaufe seiner Entwicklung hat es für das Bilden sei-Knochen von der Eischale Kalk erhalten. Die Schale ist dadurch noch brüchiger geworden. Trotzdem ist das Öffnen des Gefängnisses für das schwache Tierchen sehr mühsam.

Mit Hilfe eines hornigen Auswuchses auf dem schnabel, dem Eizahn, feilt das Kücken die Eischale durch. Wenn sie durchbrochen ist, beginnt das chen, an ihr zu knabbern. Bis es sich ganz befreit hat, dauert es <sup>1</sup> bis 2 Tage. Der Eizahn hat seine Aufgabe erfüllt. Das Höckerchen verschwindet allmählich. Es dauert <sup>21</sup> Tage, bis aus einem Ei ein Kücken schlüpft.

Das Wunder, das wir Leben nennen, vollzieht sich im Zeitraum von drei Wochen.

Im befruchteten Hühnerei, das die Henne oder der Brutapparat bebrütet, entwickelt sich aus der Keimscheibe der Embryo. Die Keimscheibe ist als kleiner, heller Fleck auf dem Dottersack sichtbar. Der Embryo wird vom Eidotter genährt. Er wächst Tag für Tag, bis sich schliesslich ein fertiges Kücken aus dem schützenden Kalkgehäuse befreit.

Wissenschaftler haben jede Phase des Werdeganges schon längst gründet und die Entwicklung des klei-Wesens studiert. Wir selbst sind uns der Vorgänge, die sich während der Brutzeit im Ei abspielen, kaum bewusst. Wir nehmen sie als Tatsaeinfach hin.

### Kommentar zu den Dias

1/2 Zwei durchleuchtete Eier. Das eine, gleichmässig helle Ei, ist unbefruchtet. Das andere, im obern Teil dunkle Ei, ist befruchtet. Der Embryo ist kaum <sup>2</sup> Tage alt. Man kann im dunklen Teil die vergrösserte Keimscheibe bereits feststellen.

Was sich im Eiinnern abspielt:

Nach 6 Tagen spannt sich ein Netz von Blutgefäsüber den ganzen Dottersack.

Am 7. Tag deutet sich bereits die Vogelform mit Flügeln und Beinen und einem übergrossen Kopf an.

Kopf, Augen und Schnabel treten nun immer deutlicher hervor. Die Proportionen von Kopf, Rumpf und Gliedmassen normalisieren sich nach 12 Tagen. Die ersten flaumartigen Federn und der hornartige Höcker (Eizahn) auf dem Schnabel wachsen. Die Nährdottermasse schwindet dahin. Das ausgebildete Kücken findet nach dem 18. Tag kaum mehr Platz im Ei.

- 3 Nach <sup>21</sup> Tagen drängt das Kücken ans Licht und schlägt mit dem Eizahn ein Loch in die Schale.
- 4/5/6 Das Kücken knabbert mit dem Schnabel die brüchige Eischale auf.
	- 7 Die Schlüpföffnung erweitert sich. Fast die Hälfte des Schlüpfvorganges ist beendet.
	- 8/9 Das Befreien aus dem engen Eigehäuse erforderte die ganze Kraft des Kückens. Das Schwerste hat es hinter sich. Die feinen Daunenfedern sind noch feucht. Völlig erschöpft und noch nicht hig, sich auf den Beinen zu halten, gönnt sich das Kücken eine Ruhepause.
	- 10 Die Augen sind offen. Das Kücken versucht sich zu erheben.
- 11/12 Das Kücken steht auf den Beinen und kann gehen. Die Daunenfedern sind trocken.

# Das Werden des Kückens

## Einträge auf das Arbeitsblatt

- <sup>1</sup> Erster Drittel Embryonales Stadium Netzförmige Blutgefässe Gliedmasen als kleine Stummel sichtbar.
- 2 Vordem Schlüpfen Kücken ist eng verpackt in der Eischale. Alle Reservestoffe sind verbraucht. Kopf, Gliedmassen und Eizahn sind deutlich sichtbar.
- 3 Beim Schlüpfen Der Eizahn hat die Schale durchgefeilt. Das Kücken beim Abknabbern der Eischale.
- 4 Eintagskücken. Das weiche Daunenkleid ist trocken. Das Kücken sieht und kann gehen.

Man unterscheidet zwischen natürlicher und künstlicher Brut. Je nach Rasse kann man einer Henne 12 bis 20 Eier unterlegen. Heute ist allgemein die Kunstbrut üblich.

Es gibt Warmwasser- oder Warmluftbrüter, Schrankund Flächenbrüter. Die verschiedenen Systeme fassen 100 bis weit über 10 000 Eier. Bruteier sollten nicht älterals 10Tage sein.

## Anleitung für das Bebrüten von Hühnereiern

Zwei Tage vor dem Einlegen der Eier in den Apparat (am besten zu Beginn einer Woche);

#### Einlegetag

(am besten um die Mitte der Woche; es ist schade, wenn die Kücken übers Wochenende schlüpfen). 7. bis 3. Tag

4. bis 18. Tag

Wasser einfüllen

Den Apparat unter Strom setzen

Die Temperatur auf 381/2 bis 39°C einstellen.

Einen Viertel des Lüftungsschiebers öffnen.

Die Eier mit Strichen oder Nullen bezeichnen. Die Eier lauwarm waschen oder baden. Schwimmende Eier entfernen. Am Morgen einlegen (Bezeichnung bei len Eiern sichtbar).

Die Temperatur im Auge behalten. Die Eier nicht rühren und nicht kühlen.

Täglich zweimal kühlen (die Eier bis auf etwa 30° kühlen), wenden und verlegen (die Plätze der Eier tauschen: innen liegende nach aussen legen). Die Wasserrinne füllen!

Nach der ersten Woche durchleuchtet man die Eier und scheidet unbefruchtete aus. In den befruchteten Eiern ist der Keimling als Klümpchen sichtbar.

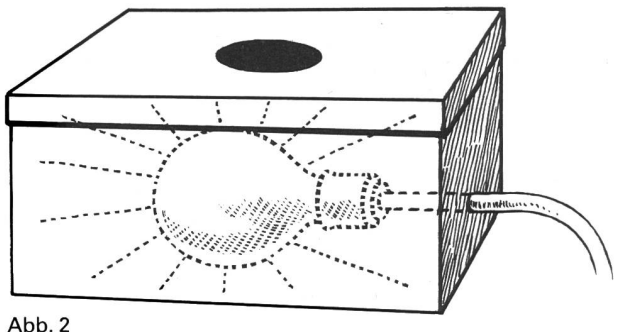

Wir schneiden ein eiförmiges Loch in den Schachteldeckel und bringen in der Schachtel eine starke Lichtquelle an. Wir legen das Ei auf das ausgeschnittene Loch.

2. Woche

Den Lüftungsschieber bis zur Hälfte öffnen. Die peratur um einen halben Grad erhöhen.

3. Woche

Den Lüftungsschieber ganz öffnen.

Am 19. Tag und während der folgenden Tage

Wir müssen die Eier nur noch kühlen, nicht mehr wenden und verlegen.

Die Temperatur nochmals um einen halben Grad höhen.

Wir richten den Platz für die Kücken her. Er besteht aus einem Wellkartonring, der 40 cm hoch ist und einen Durchmesser von <sup>1</sup> bis <sup>2</sup> m aufweist.

Wir legen Hobelspäne als Streue in den Ring.

Wir stellen Wasser- und Futtergeschirr bereit und bringen eine Wärmelampe an (siehe die Abbildung 3).

Wir befeuchten die Eier zusätzlich (mit Bestäuber sprühen oder die Eier warm baden).

#### 21. Tag

Die Kücken beginnen zu schlüpfen. Wir füttern sie in den ersten 48 Stunden nicht. Sie erhalten aber bereits Wasser zum Trinken.

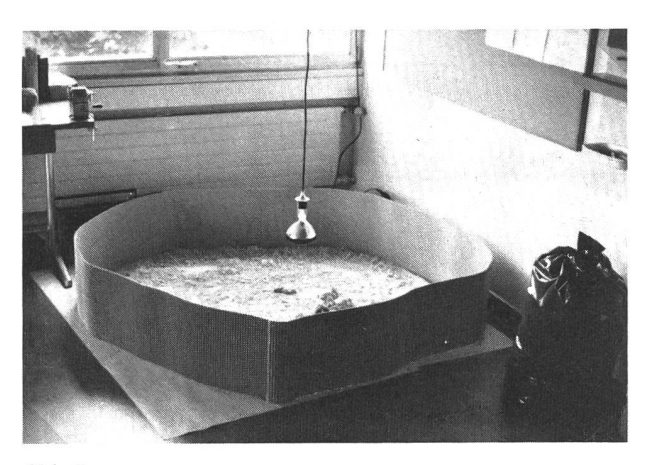

Abb. 3

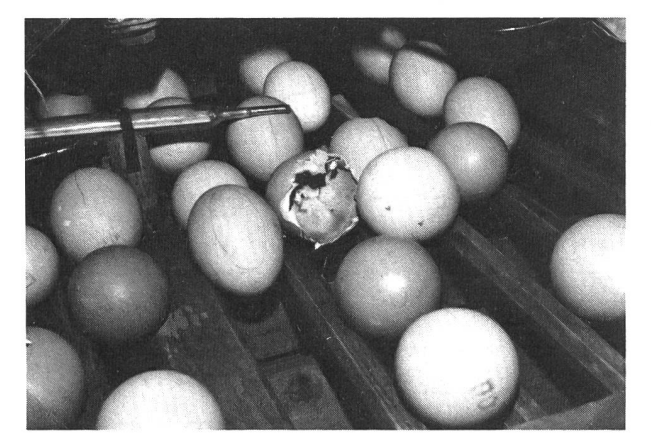

Abb. 4 Das Schlüpfen im Brutkasten beginnt

#### terbruch? Ein Unterbruch von 5 bis 6 Stunden schadet der Brut nicht. Während der Schlüpfzeit sollte aber der

elektrische Strom nicht aussetzen. Bei einem Stromunterbruch beachten wir die folgenden Punkte:

- 1. Die Zimmertemperatur soll auf die Abschaltungszeit hin mindestens 18° betragen.
- 2. Wir schliessen sämtliche Schieber am Apparat und hüllen den Brutapparat in Wolldecken.
- 3. Eine eingeschaltete Zimmerlampe soll uns nach der Unterbrechung auf die erneute Stromzufuhr merksam machen. Bei eingehülltem Apparat tritt sehr schnell eine Überhitzung ein.

### Legende zum Blatt «Der Brutapparat»

- <sup>1</sup> Thermostat
- <sup>2</sup> Kontrollampe
- 3 Heiztank (vordem Einschalten mit 4 bis 5 <sup>I</sup> Wasser füllen)
- 4 Heizelemente
- <sup>5</sup> Einfüll- und Auslauföffnung
- 6 Lüftungsschieber
- 7 Lüftungslöcher
- 8 Fiebermesser (Temperatur auf Zehntelsgrade bestimmen)
- 9 Schublade mit Holzrost
- 10 Wasserrinne
- 11 Türe
- 12 Stromanschluss (220 Volt)
- 13 Eier
- 14 Schublade mit Gitter
- 15 Fenster mit Doppelverglasung

#### Wichtige Hinweise

Man muss den Apparat waagrecht stellen. Sein Standort darf nicht erschüttert und nicht direkter Sonnenbestrahlung ausgesetzt werden. Eine gute Durchlüftung ist erforderlich.

Übertemperatur ist für die Brut gefährlich. Sie könnte bei den Kücken Missbildungen hervorrufen. Leichte Untertemperatur schadet nicht. Sie verlängert höchstens die Brutzeit. Zur genauen Kontrolle der Temperatur legt man einen Fiebermesser in den Apparat.

Während des Schlüpfvorganges öffnen wir den Apparat so wenig als möglich und vermeiden jede Zugluft.

In der ersten Woche sind die Kücken auf eine Wärmeangewiesen. Sie soll etwa 30 cm über dem mit Hobelspänen bedeckten Boden hangen. Das Gehege darf nicht zu eng sein, damit die Kücken bei zu grosser Wärme ausweichen können.

Wie verhalten wir uns bei einem allfälligen Stromun-

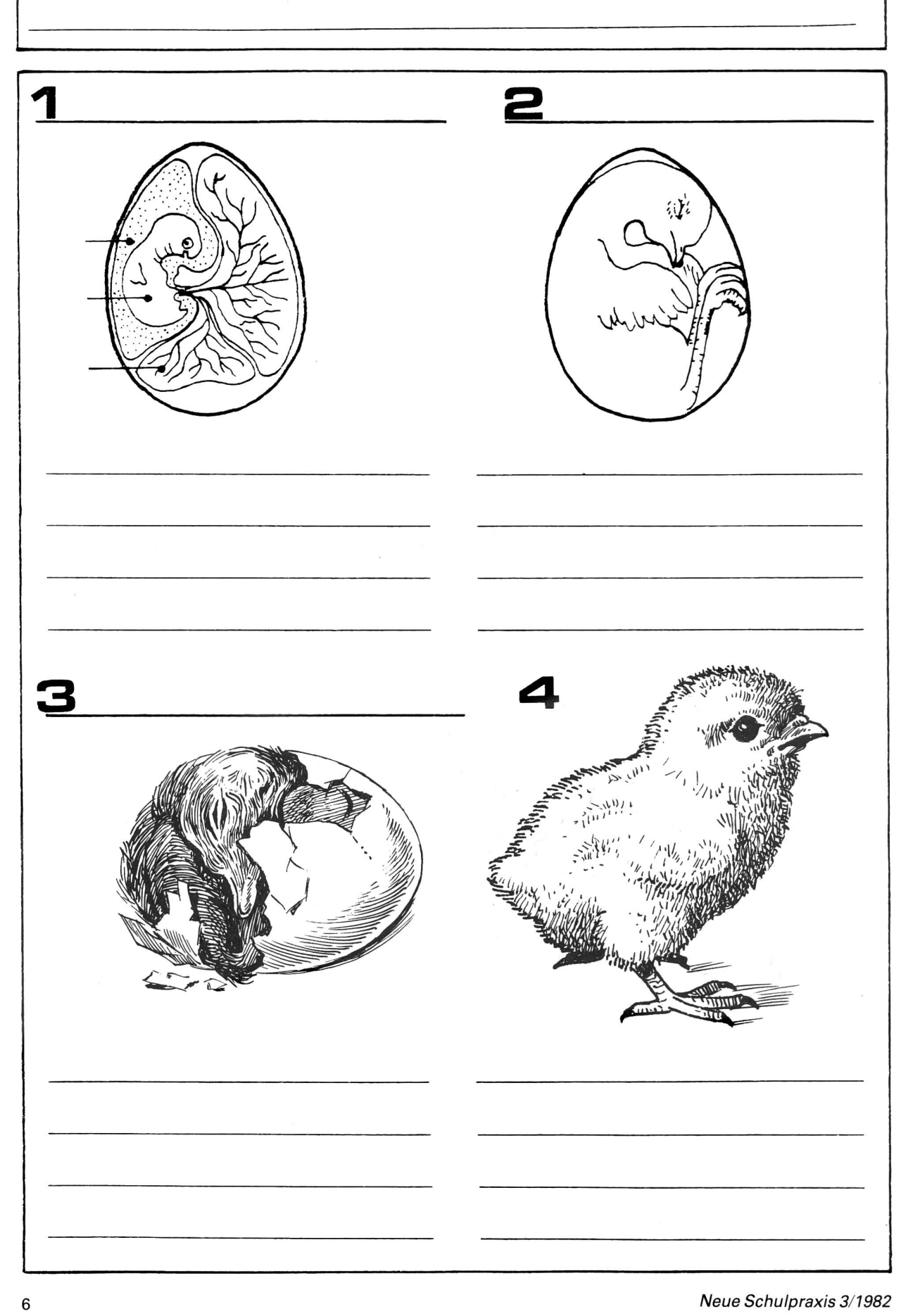

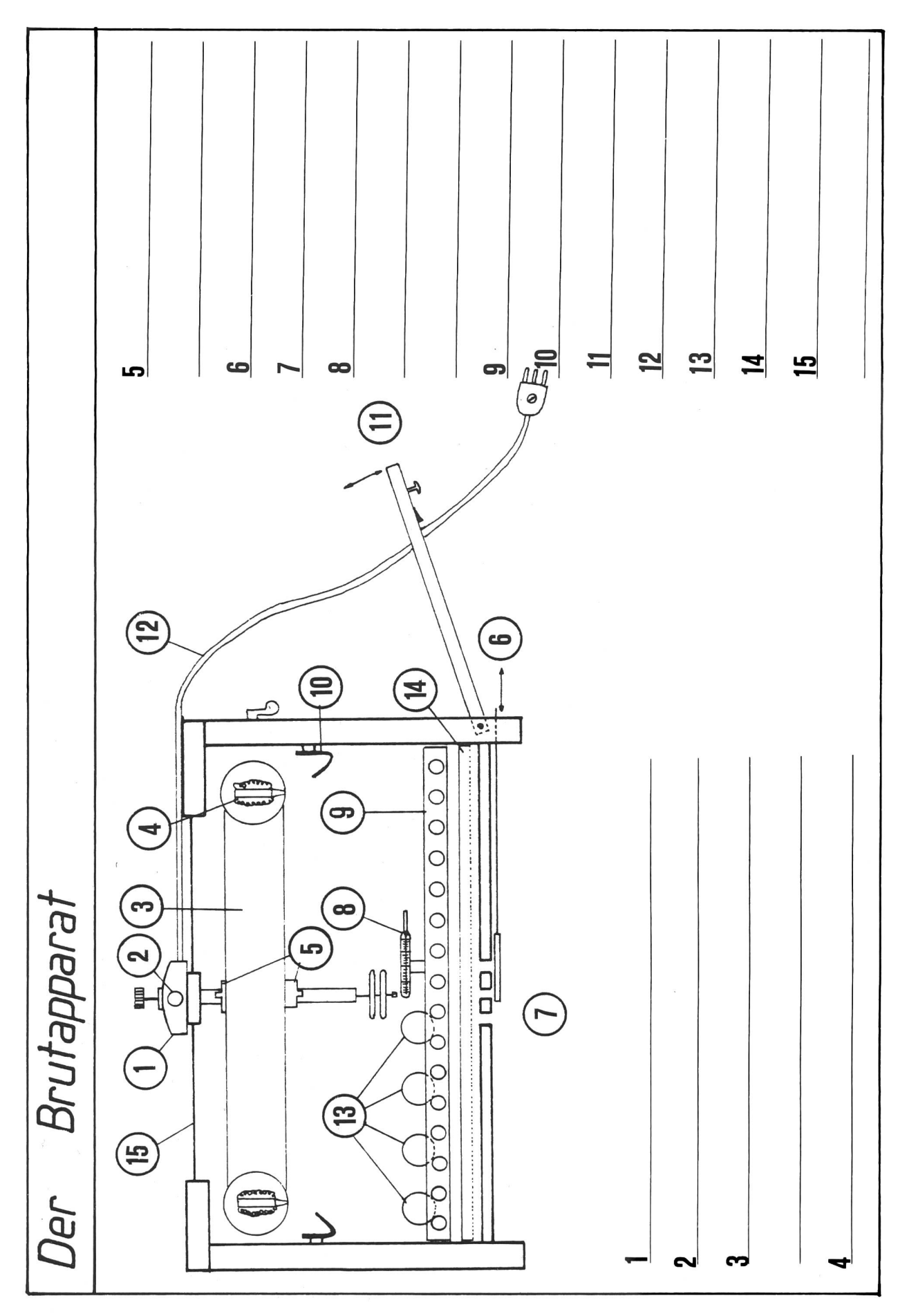

# Fadenspannbilder

Teil <sup>1</sup>

Von Helmuth Oehri

# Gliederung

- I. Vorbemerkung
- II. Grundtechniken

# I. Vorbemerkung

Fadenspannbilder sind faszinierende kleine Kunstwerke, die jeden Betrachter bannen: Vergeblich versucht er, das Gewirr der Fäden zu enträtseln. Bald gibt er auf und äussert Bewunderung für die Geschicklichkeit des Künstlers.

Auch unsere Schüler ernten gerne Lob und Bewunderung für ihre Werke. Das Herstellen von Fadenspannbildern wird ihnen bestimmt Erfolg bescheren.

Die Arbeit ist für den Schüler sehr abwechslungsreich und bildend. Verschiedene Fähigkeiten werden geför-

- technisch-geometrisches Zeichnen (Grundtech-<br>niken),
- Freihandzeichnen (Skizzieren eigener Ideen),
- Abstraktionsvermögen (Aufbau der Bilder mit den wenigen Grundelementen),
- handwerkliche Geschicklichkeit (Herstellung des Bildes),
- Geschmack und Kunstverstand (farbliche Komposition des Bildes, Wahl des passenden Materials),
- Ausdauer und Geduld.

Leicht lässt sich auch die Aufgabenstellung für jeden Schüler massschneidern: Der begabte Zeichner wirft eigene Motive, der technisch begabte Schüler konstruiert abstrakte Figuren, und der Ideenlose darf sein Bild einer Vorlage nachgestalten. Allgemein sollten wir jedoch das schöpferische Arbeiten dem reproduzierenden vorziehen, auch wenn das letztere dem Schüler oft verlockender erscheinen mag.

# II. Grundtechniken

Das grundlegende Gestaltungselement der Fadengrafik ist ein geradlinig über eine Fläche gespannter Faden, der zwei vorgegebene Punkte verbindet. Aus der Zuordnung einer Vielzahl gespannter Fäden entstehen Kreuzungen und Verdichtungen, die sehr reizvoll wirkönnen.

Eine Uridee der Fadengraphik stellen jene Rätsel in Freizeitillustrierten dar, bei denen wir eine Anzahl Punkte von 0 bis X der Reihe nach verbinden sollen und so die gesuchte Lösung erhalten. (Abbildung <sup>1</sup>

Reizvolle abstrakte Gemälde können entstehen, wenn alle Fäden parallel zur Bildbegrenzung verlaufen bildung 2) oder anderen Gesetzmässigkeiten gehorchen. Nicht weniger reizvoll wirkt oft ein zufälliges Chaos, wobei wahllos und ohne Regel Punkte verbunwerden. (Abbildung 3)

Vielfältigere Gestaltungsmöglichkeiten eröffnen sich uns, wenn wir folgende Grundmuster einsetzen:

Wir teilen zwei gleich lange Strecken, die einen spitzen Winkel einschliessen, in gleich viele Teilpunkte. Diese Teilpunkte numerieren wir nun auf der ersten Strecke vom Aussenpunkt (A) zum Schnittpunkt (S) mit ungeraden Zahlen (1, 3, 5, ...) und auf der zweiten Strecke vom Schnittpunkt (S) zum Aussenpunkt (B) mit geraden Zahlen (2, 4, 6, ...). Verbinden wir nun die Punkte der Reihe nach  $(1 - 2 - 3 - 4 - 5...)$ , erhalten wir die Form einer Hyperbel. Für die Planungsarbeit reicht es übrigens, wenn wir nur die Hälfte der Verbindungsliausziehen, also  $1-2$ ,  $3-4$ ,  $5-6$  etc. (Abbildung 4)

Die Wirkung dieser Grundform ändert sich mit der Grösse des Winkels, den die beiden Strecken schliessen. (Abbildung 5)

Die Verdoppelung der Teilpunkte ergibt ein wesentlich harmonischeres Bild. (Abbildung 6)

Sind die Strecken AS und BS verschieden lang, müssen wir darauf achten, dass wir auf beiden gleich viele Teilpunkte setzen. (Abbildung 7)

Wählen wir zwei Strecken, die sich nicht schneiden, denken wir uns den Schnittpunkt in der Verlängerung der beiden Strecken und verfahren wie bisher. (Abbildung 8)

Schneidet die Verlängerung einer Strecke die zweite, dann ist diese Technik nicht anwendbar. (Abbildung 8b)

Eine neue Wirkung entsteht, wenn wir in den bisheri-Grundformen die Strecken durch Kreissektoren ersetzen. (Abbildungen 9,10,11)

Verbinden wir mehr als zwei Strecken miteinander, entstehen kompliziertere Grundelemente oder bereits interessante abstrakte Motive. (Abbildungen 12,13,14, 15 und Abbildung 34ff.)

Parallelen können wir als Geraden betrachten, deren Schnittpunkt im Unendlichen liegt. Somit können wir auch die bisherige Technik (vergleiche Abbildungen 4 und 8) anwenden. (Abbildung 16)

Hier ist jedoch die bisherige Spanntechnik an ihre Grenze gestossen: Es entsteht keine Hyperbel mehr, sondern nur noch ein Mittelpunkt. Deshalb wenden wir hier statt der «Kurventechnik» die «Ausfülltechnik» an. Dazu numerieren wir beide Strecken in die gleiche Richtung. (Abbildung 17)

Diese «Ausfülltechnik» lässt sich auch in den anderen bereits gezeigten Grundformen anwenden. (Abbildungen 18, 19, 20, 21)

Mit der Abbildung <sup>21</sup> sind wir beim Kreis angelangt. Kreisformen bilden ein interessantes Grundmuster, das sich vielfach variieren lässt.

Die einfachste Spanntechnik ist die «Schwerpunkttechnik»: Ein beliebiger Punkt innerhalb, auf oder ausserhalb der Kreislinie wird mit jedem Teilpunkt auf der Kreislinie verbunden. Schwierigkeit: Es entsteht oft Platzmangel am Punkt S. (Abbildungen 22,23,24, 25)

Bei der «Inkreistechnik» wird die Kreisfläche nicht mehr ausgefüllt. Ein beliebig grosser Kreis im Zentrum bleibt ausgespart. Dazu beginnen wir beim Punkt <sup>0</sup> 24 in unserem Beispiel) und überspringen stets gleich viele Punkte: 0-5-10-15... (4 überspringen) oder 0 – 11 – 22 – (24 +) 9... (10 überspringen). (Abbildungen 26,27)

Diese Technik funktioniert jedoch nur bei wenigen gewählten Zahlenpaaren, die nicht kürzbare Brüche darstellen. Bei 24 Teilpunkten sind dies: 24:1, 24:5, 24:7 und 24:11, d.h. wir dürfen jeden, jeden fünften, jeden siebten oder jeden elften Punkt miteinander verbinden und erhalten stets kleiner werdende Inkreise.

Unabhängig von einigen wenigen Zahlenkombinationen arbeitet die folgende Technik: Wir beginnen beim Punkt 0, fahren zu einem beliebigen Punkt X, von diesem zurück zu 2 und weiter zu X+1.

Diese Methode hat den kleinen Nachteil, dass zwei verschiedene Inkreise sichtbar werden. (Abbildungen 28,29)

Mit dieser Technik lässt sich die Kreisfläche auch füllen. Dazu beginnen wir den Spannvorgang mit einem Durchmesser. (Abbildung 30a) Spannen wir nur einen Umgang, bleibt der Kreis um das Zentrum unvollständig. (Abbildung 30b) Vergleichen wir diese Formen mit Abbildung 22.

Neben den gezeigten Möglichkeiten gibt es noch unzählbare Variationen, Kreisformen zu bespannen. Abbildung 31 zeigt eine Variante zu Abbildung 24. In Abbildung 32 ist der Kreis in verschiedene Sektoren geteilt, die einzeln ganz verschieden bespannt werden können. Neue Möglichkeiten eröffnen sich uns, wenn wir den Kreisbogen in verschieden grosse Segmente teilen und die Teilpunkte als Schnittpunkte interpretie-Vergleiche Abbildung 10.

Alle an Kreisen gezeigten Techniken lassen sich auch in elliptischen oder in unregelmässigen Kreisformen durchführen. Hier ein Beispiel mit einer Ellipse.

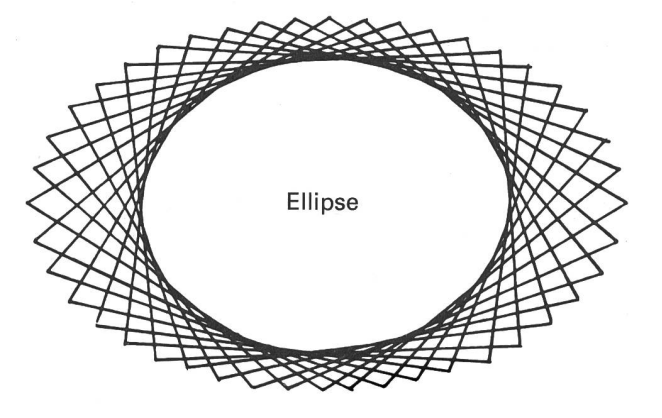

Damit haben wir bereits alle wesentlichen Grundelemente kennengelernt. Im Teil IV dieser Arbeit werden wir sehen, welche Möglichkeiten der Gestaltung sie uns bieten.

Bevor wir uns dem handwerklichen Teil zuwenden, möchte ich noch einige Möglichkeiten für das Setzen derTeilpunkte erwähnen:

- Strecken messen, durch gewünschte Punktzahl teilen und Teilstrecken mit Lineal oder Zirkel abtragen.
- Fortgesetztes Halbieren.
- Fortgesetztes Halbieren nach Augenmass (vor allem bei kurzen Strecken).
- Teilen einer Strecke und Übertragen der Teilpunkte durch Parallelverschiebung.

Für das Setzen der Teilpunkte auf Kreisen bieten sich folgende Techniken an:

- Abtragen des Radius und fortgesetztes Halbieren: 6, 12, 24,48 Teilpunkte.
- Durchmesser mit Mittelsenkrechter einzeichnen und fortgesetzt halbieren: 4,8,16,32 Teilpunkte.
- Abtragen eines errechneten Winkels (360°:X) mit dem Winkelmesser: beliebige Anzahl Teilpunkte.
- Schätzen.

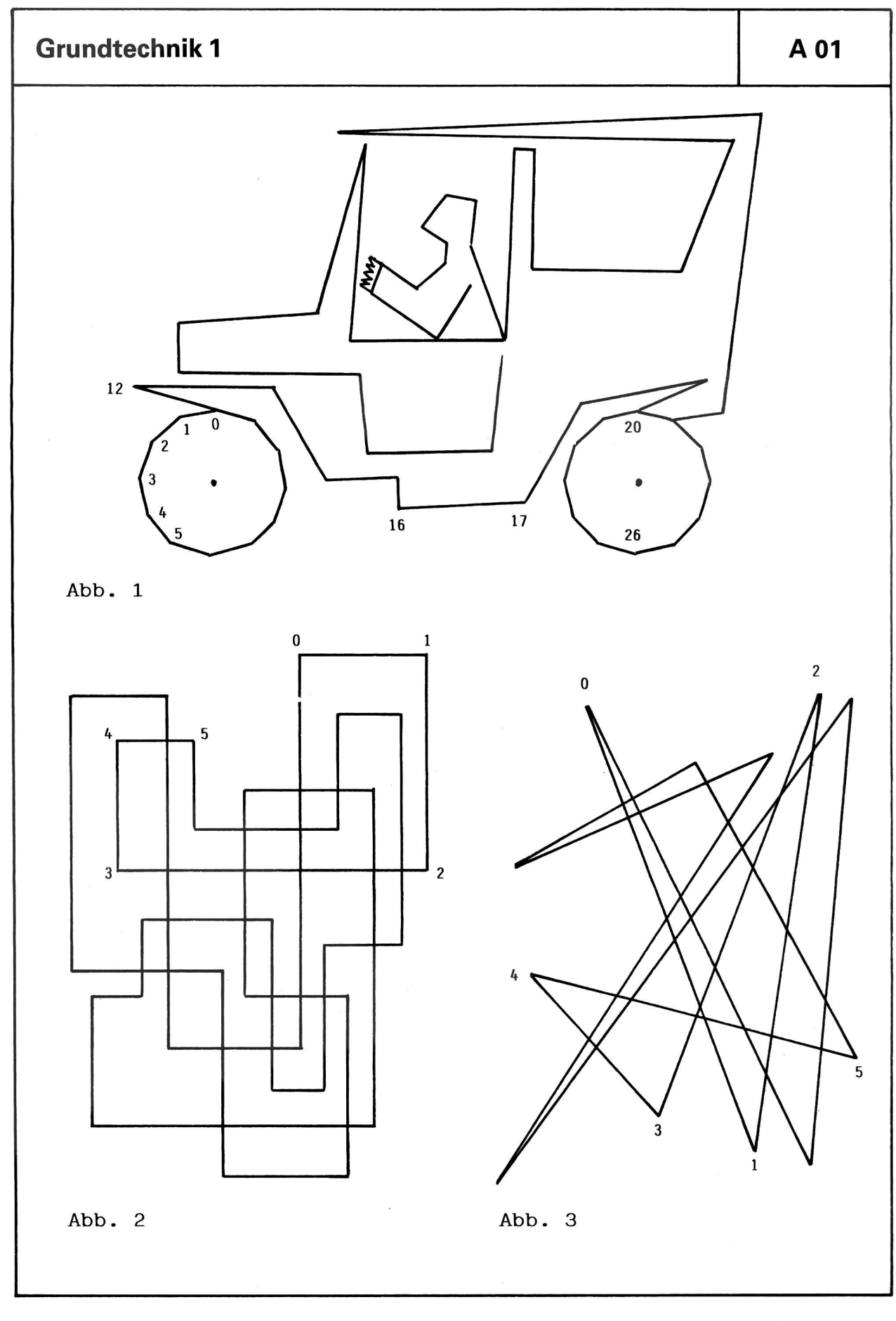

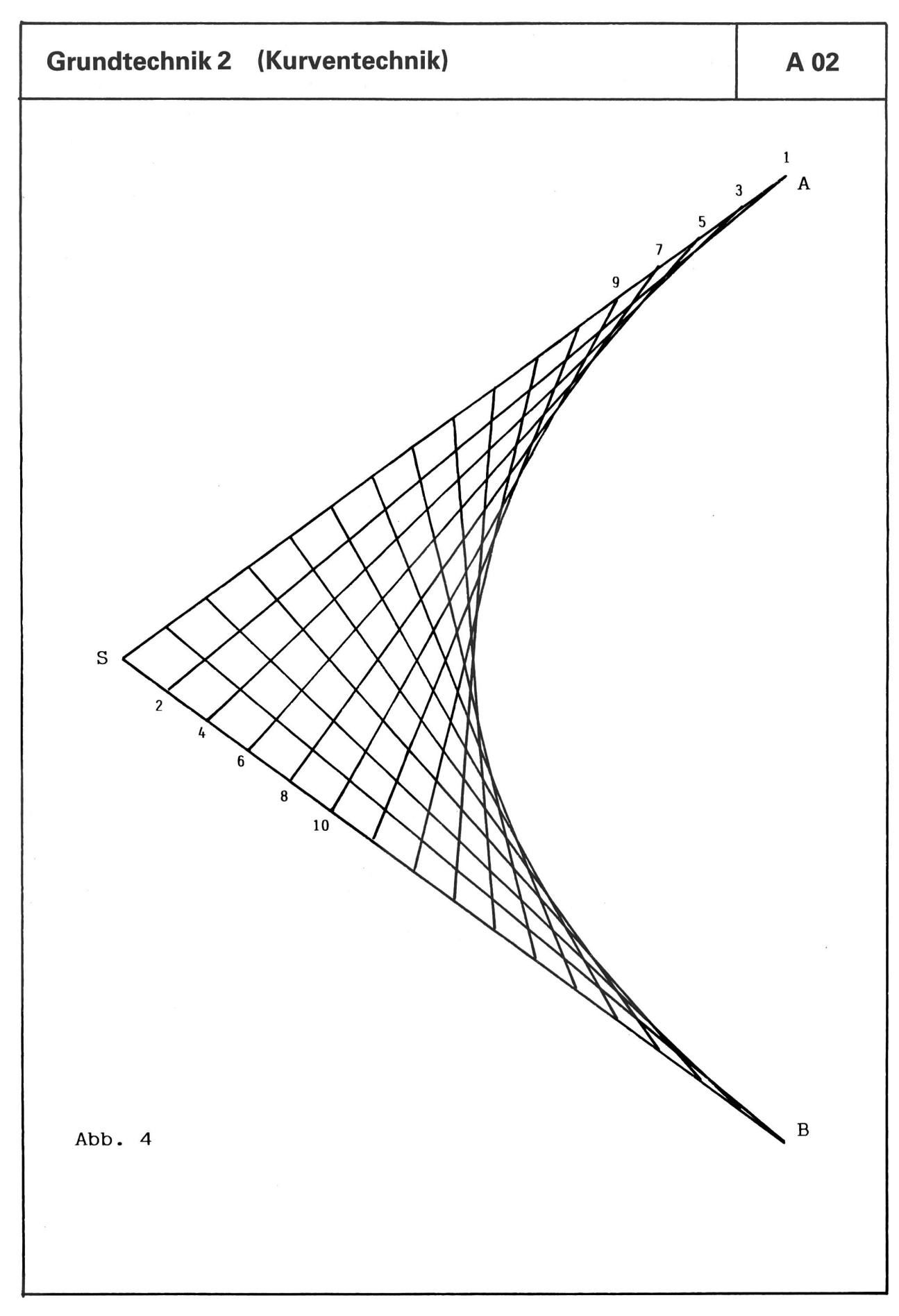

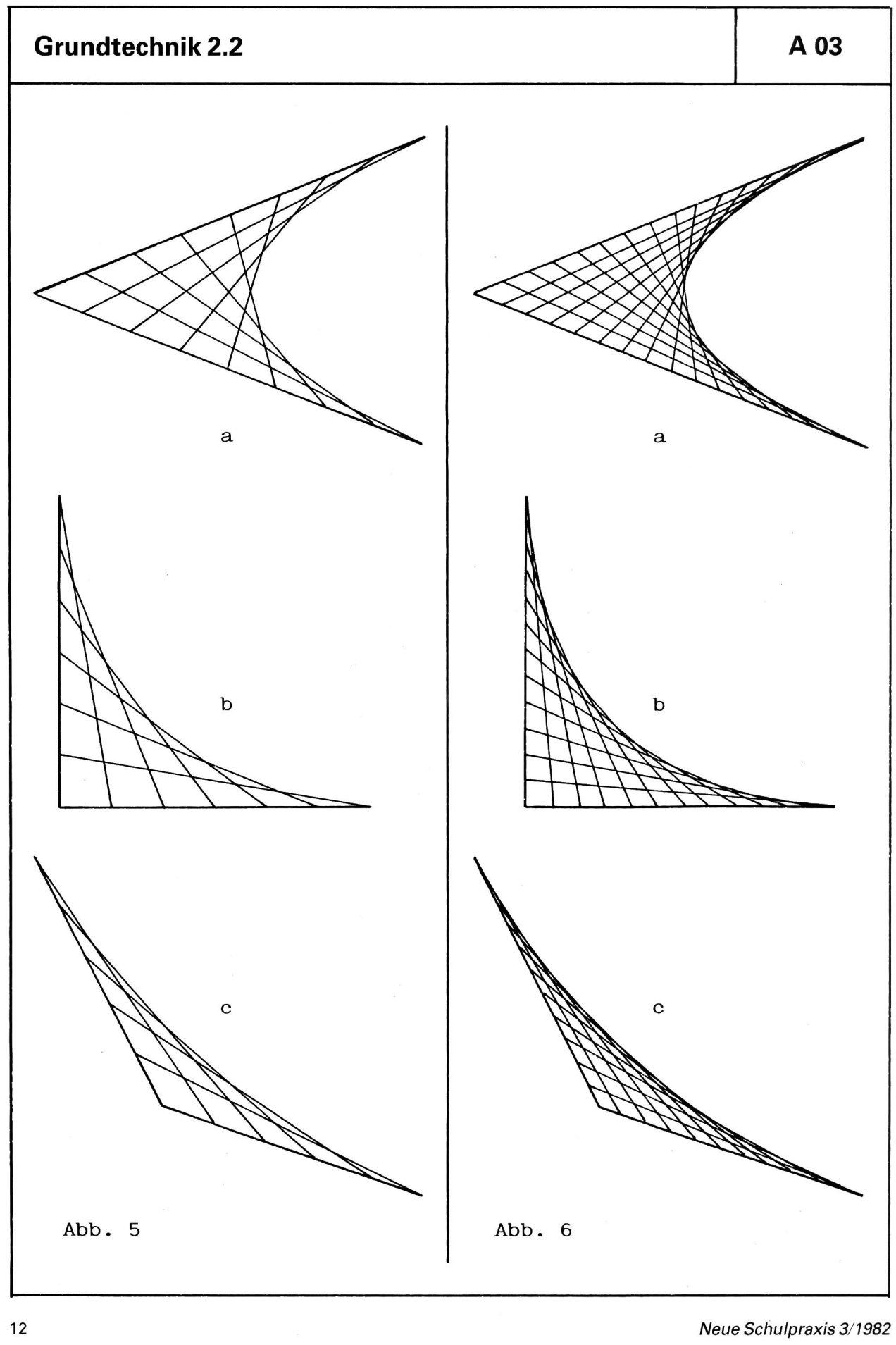

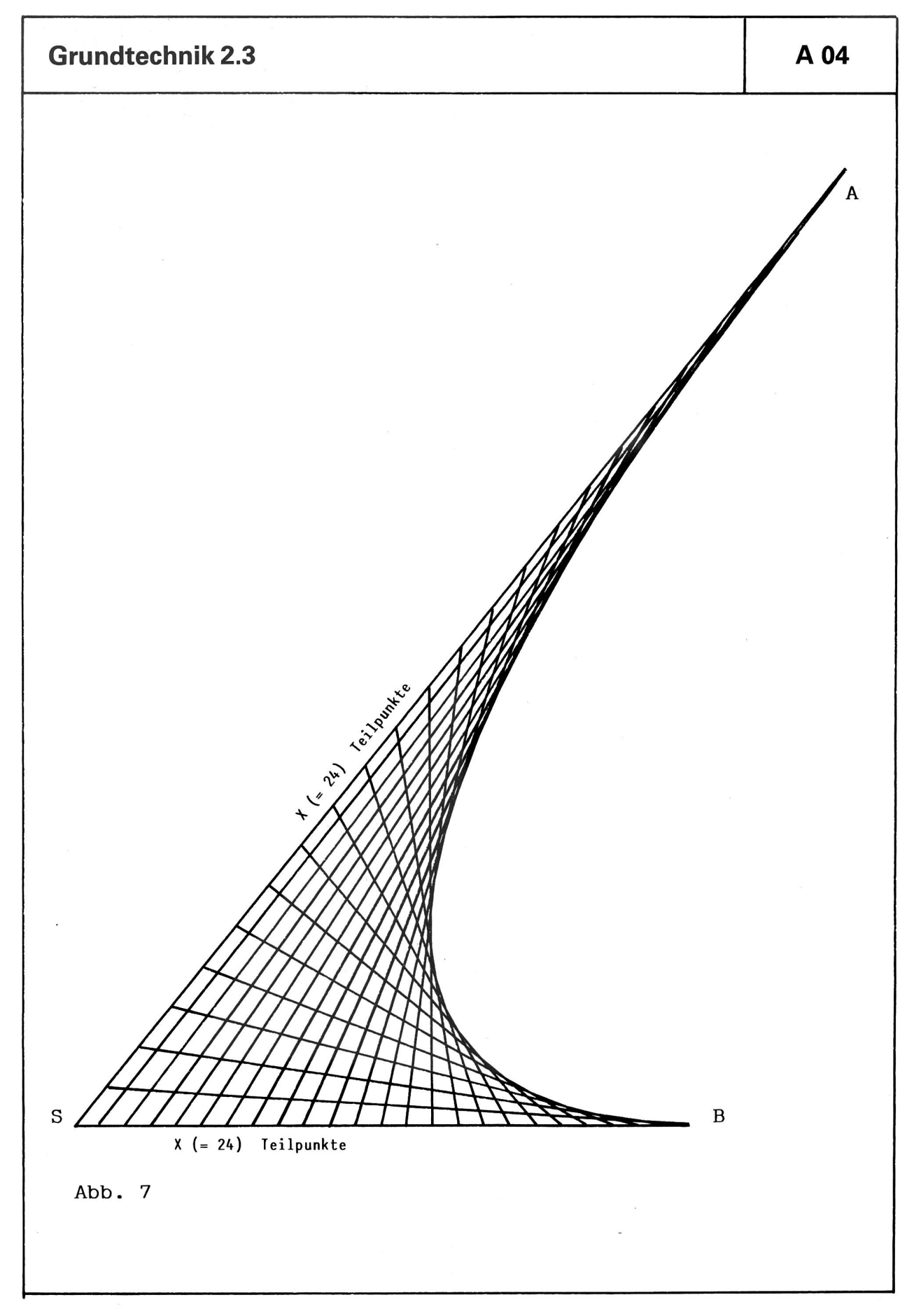

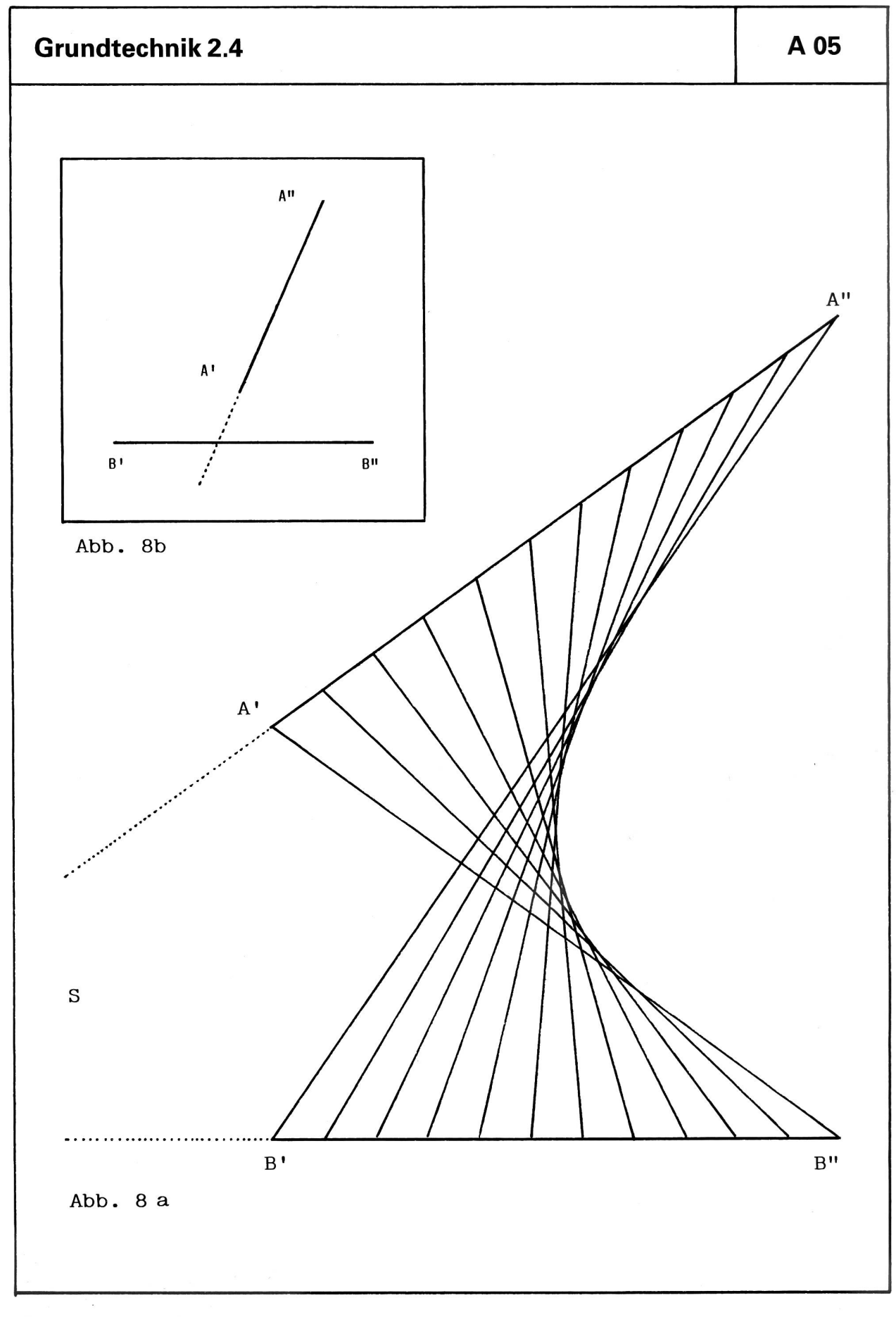

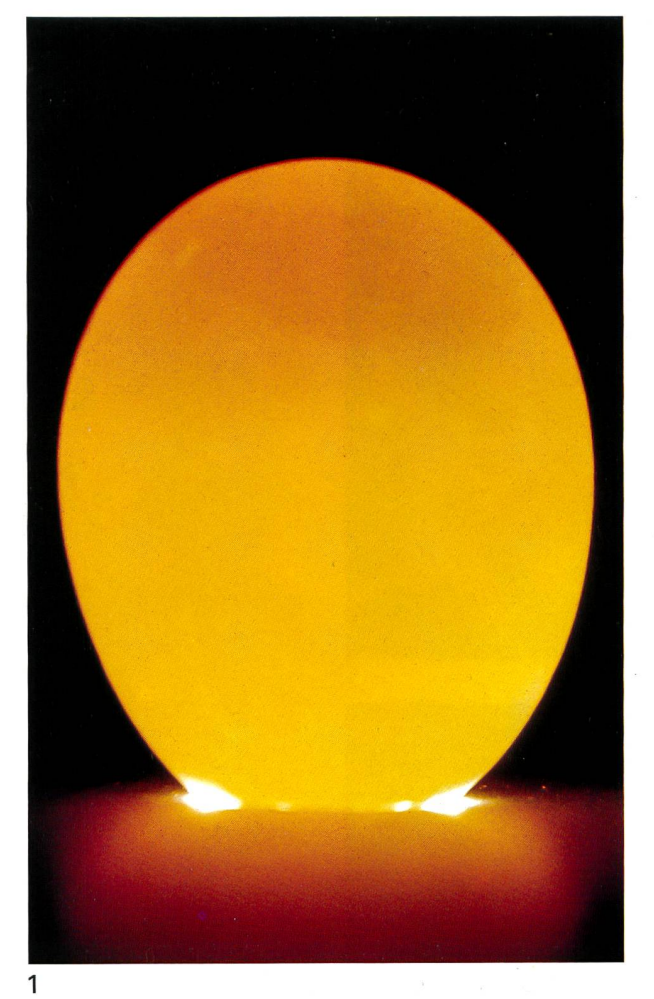

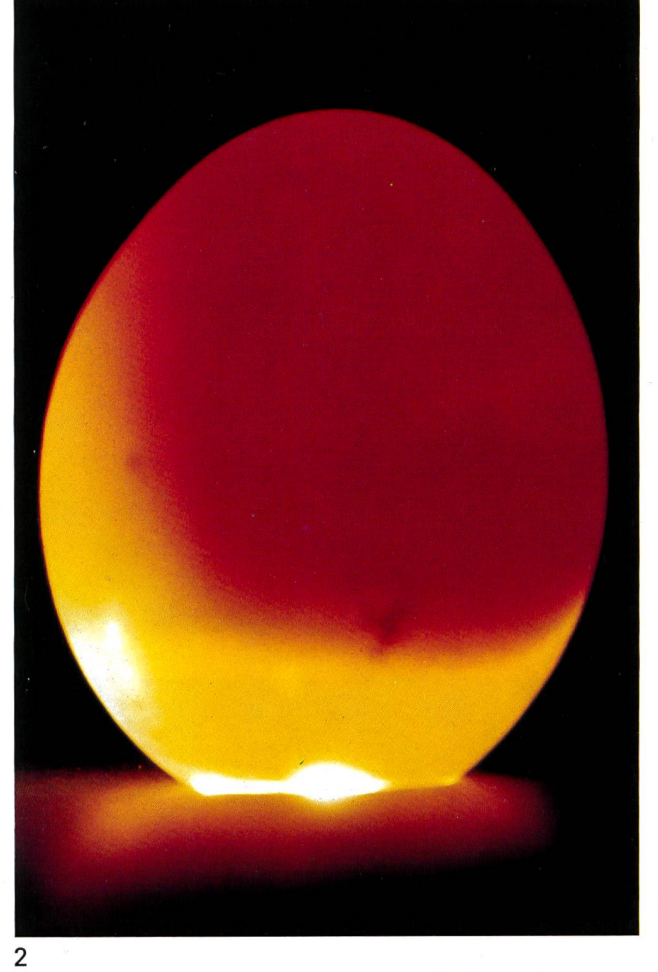

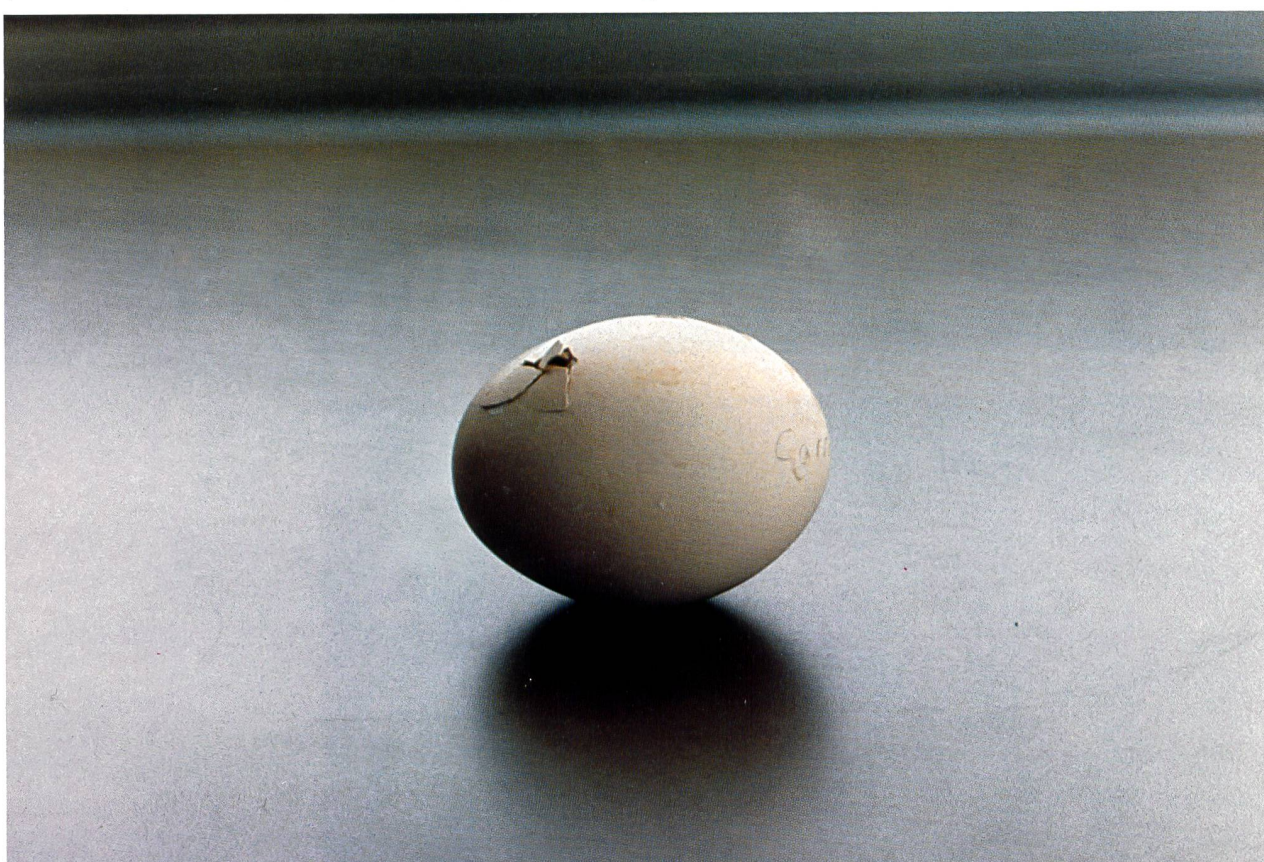

 $\bar{\nu}$  .

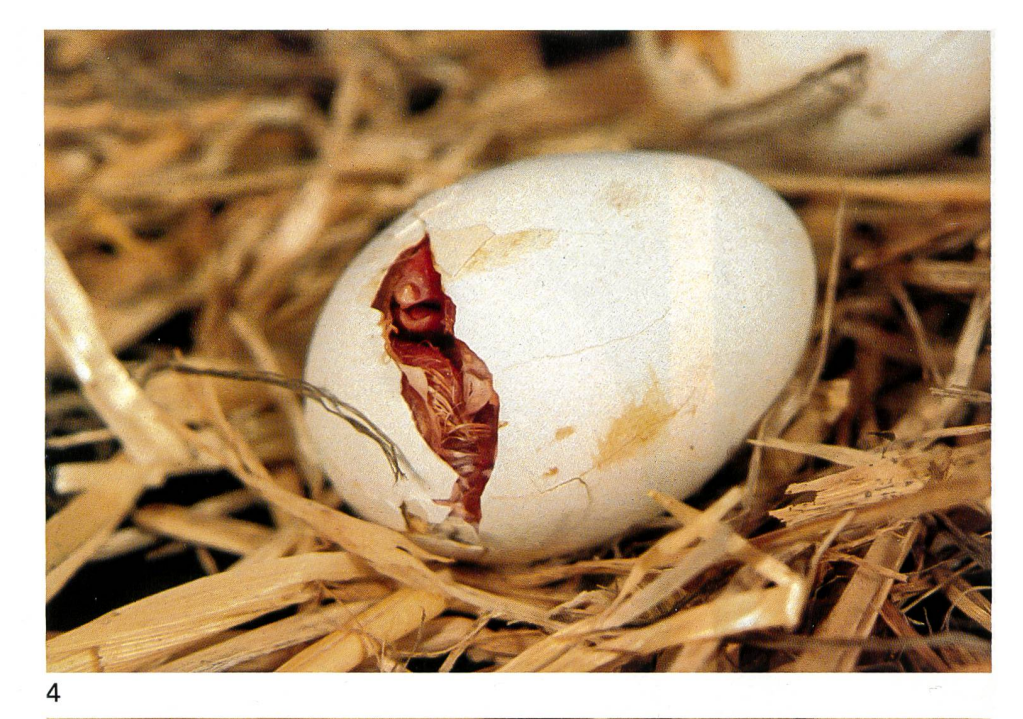

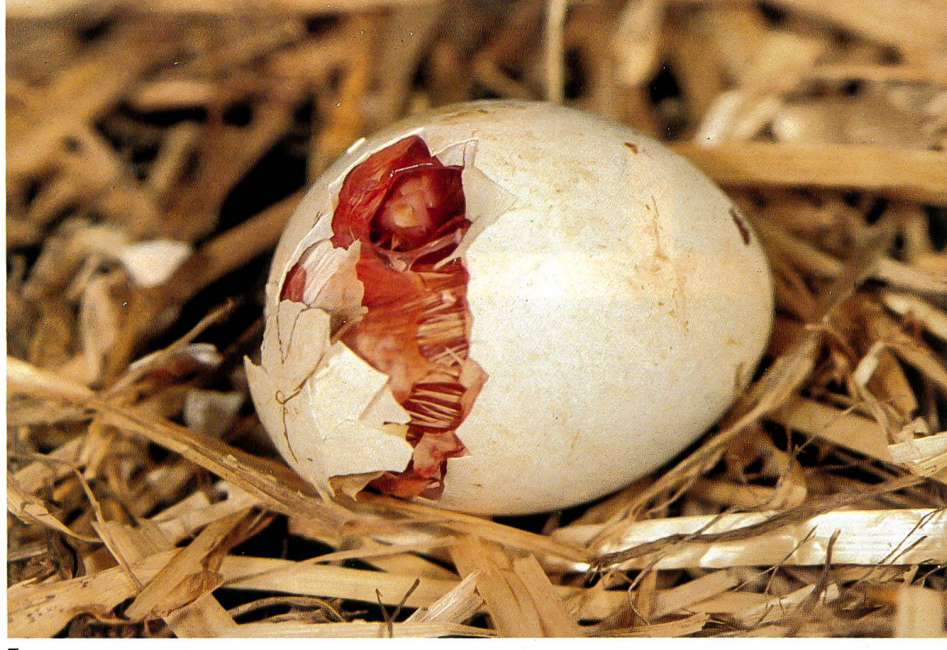

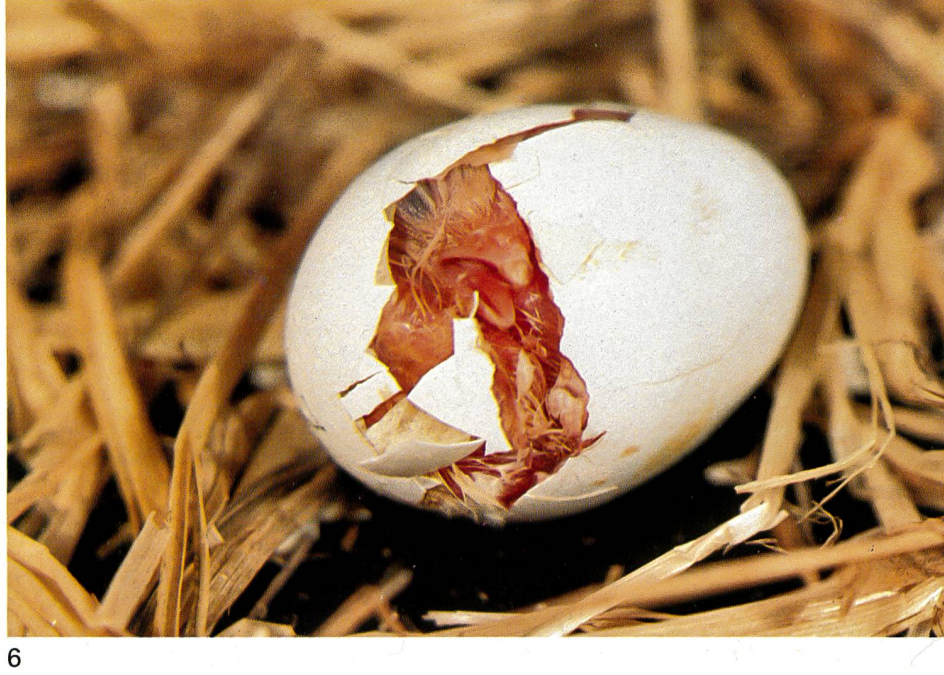

5

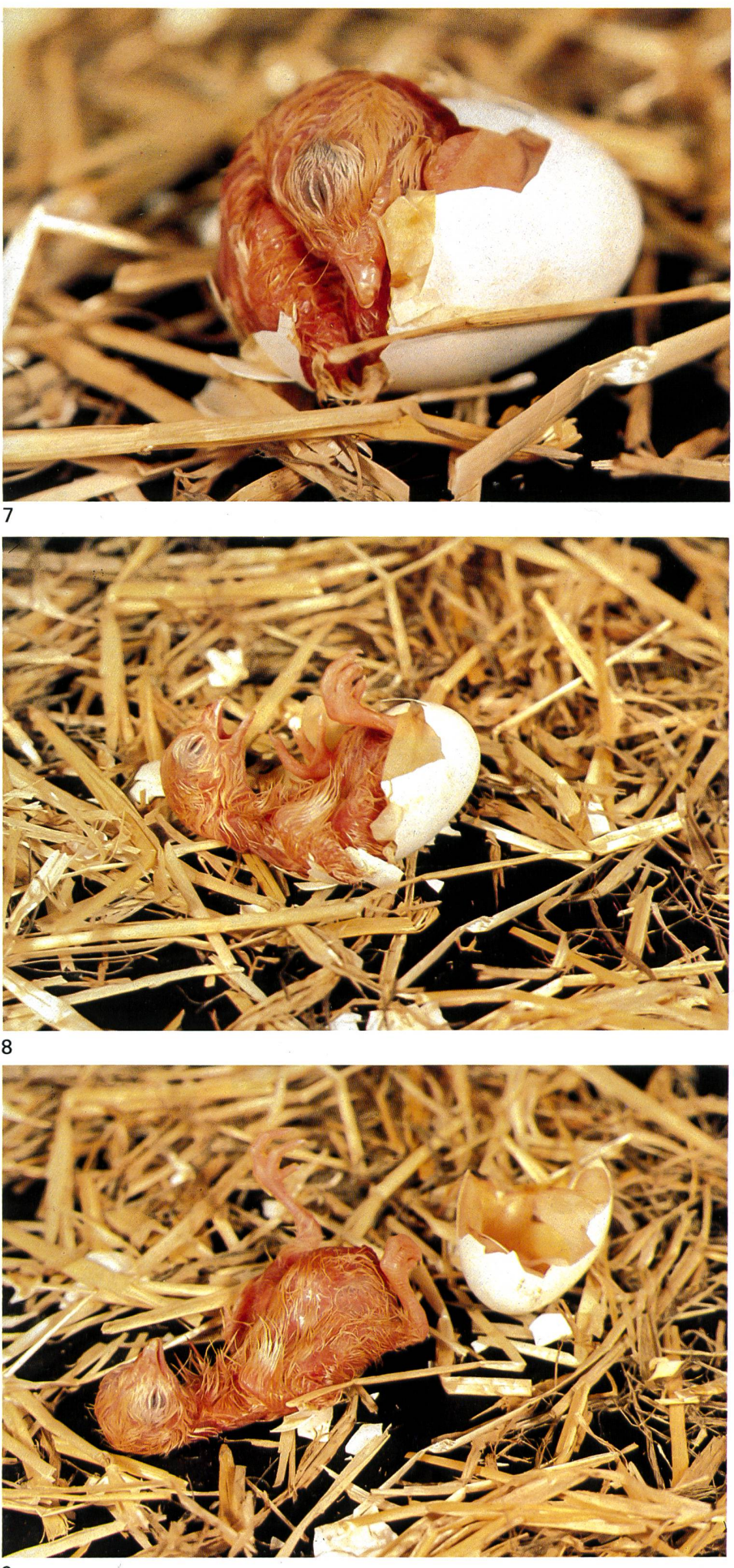

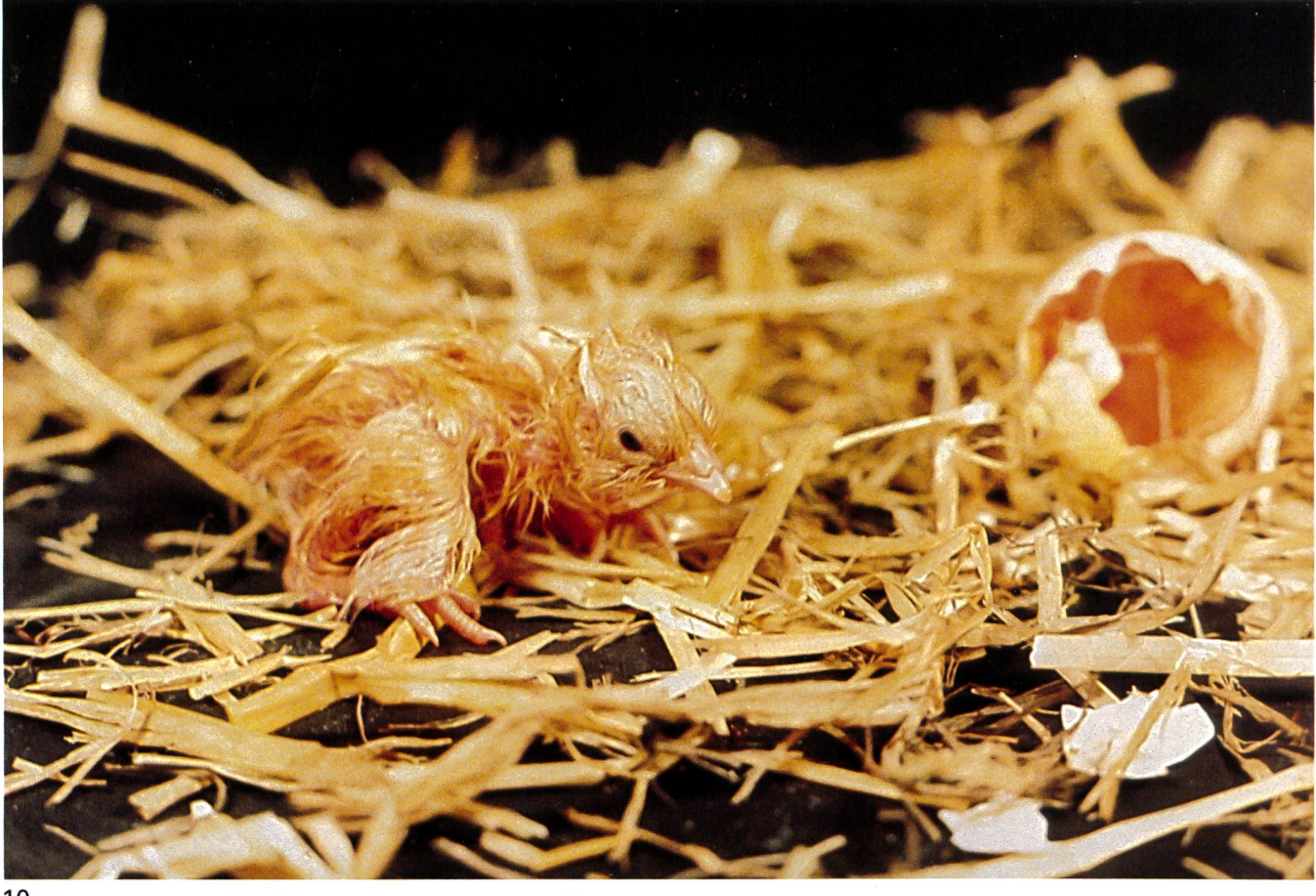

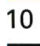

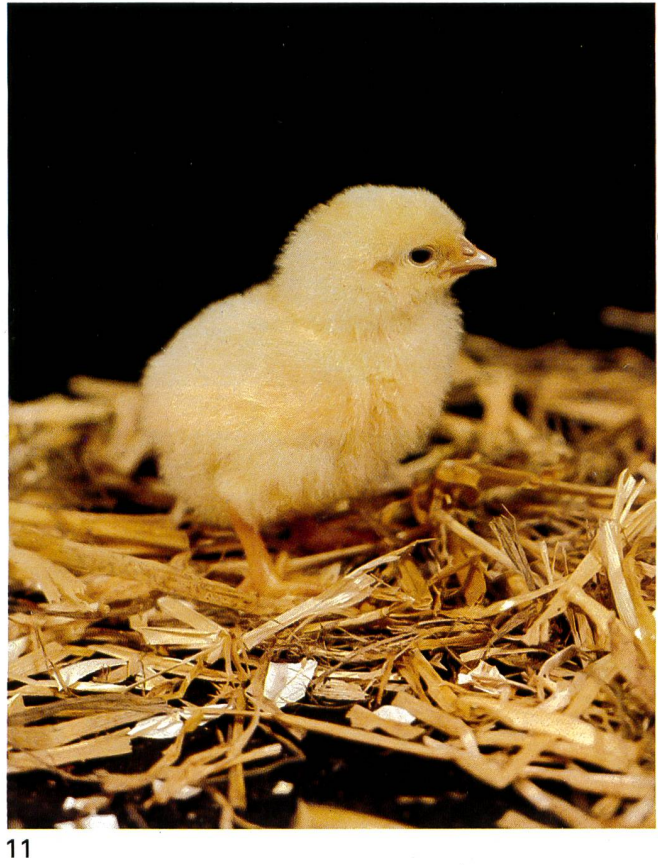

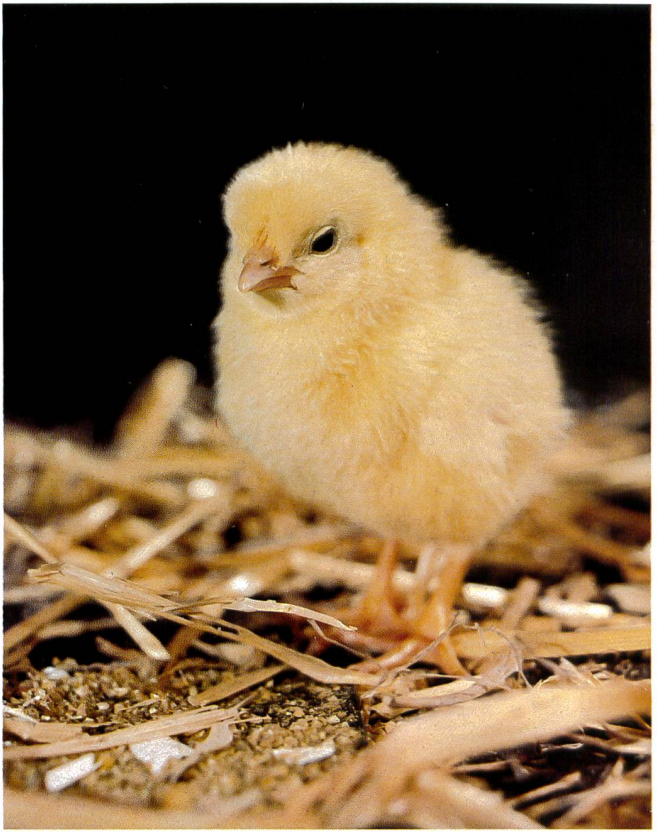

 $\overline{12}$ 

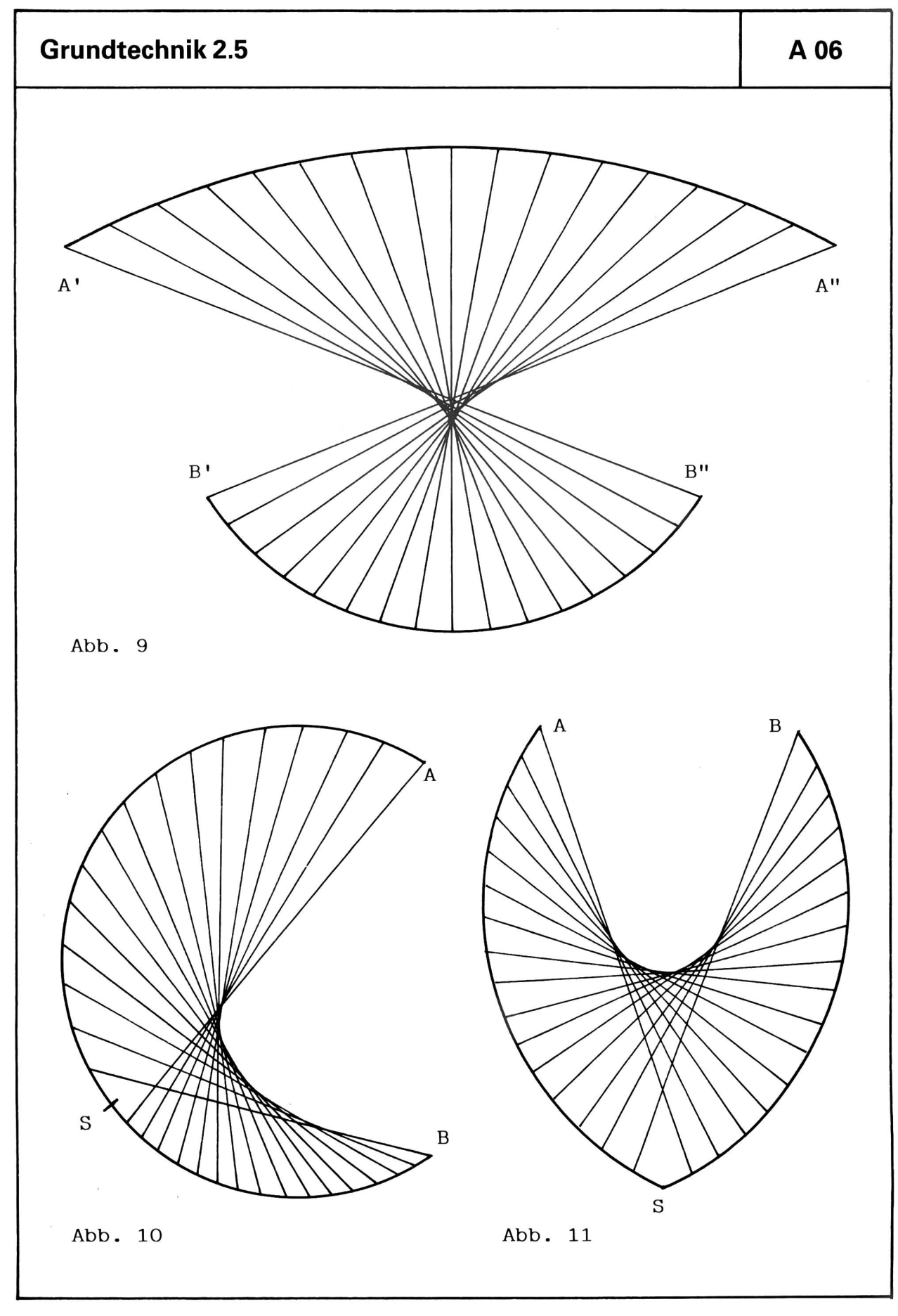

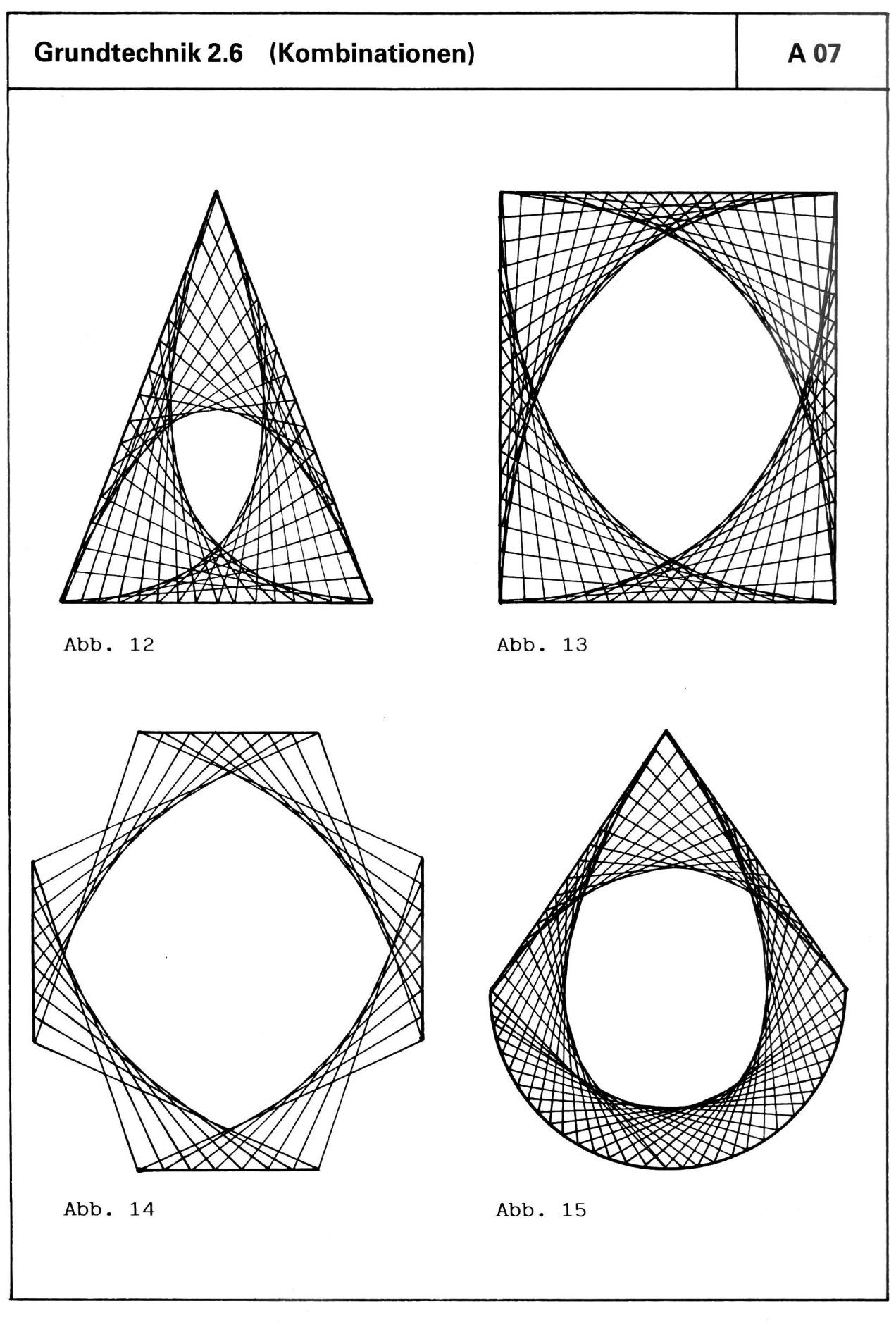

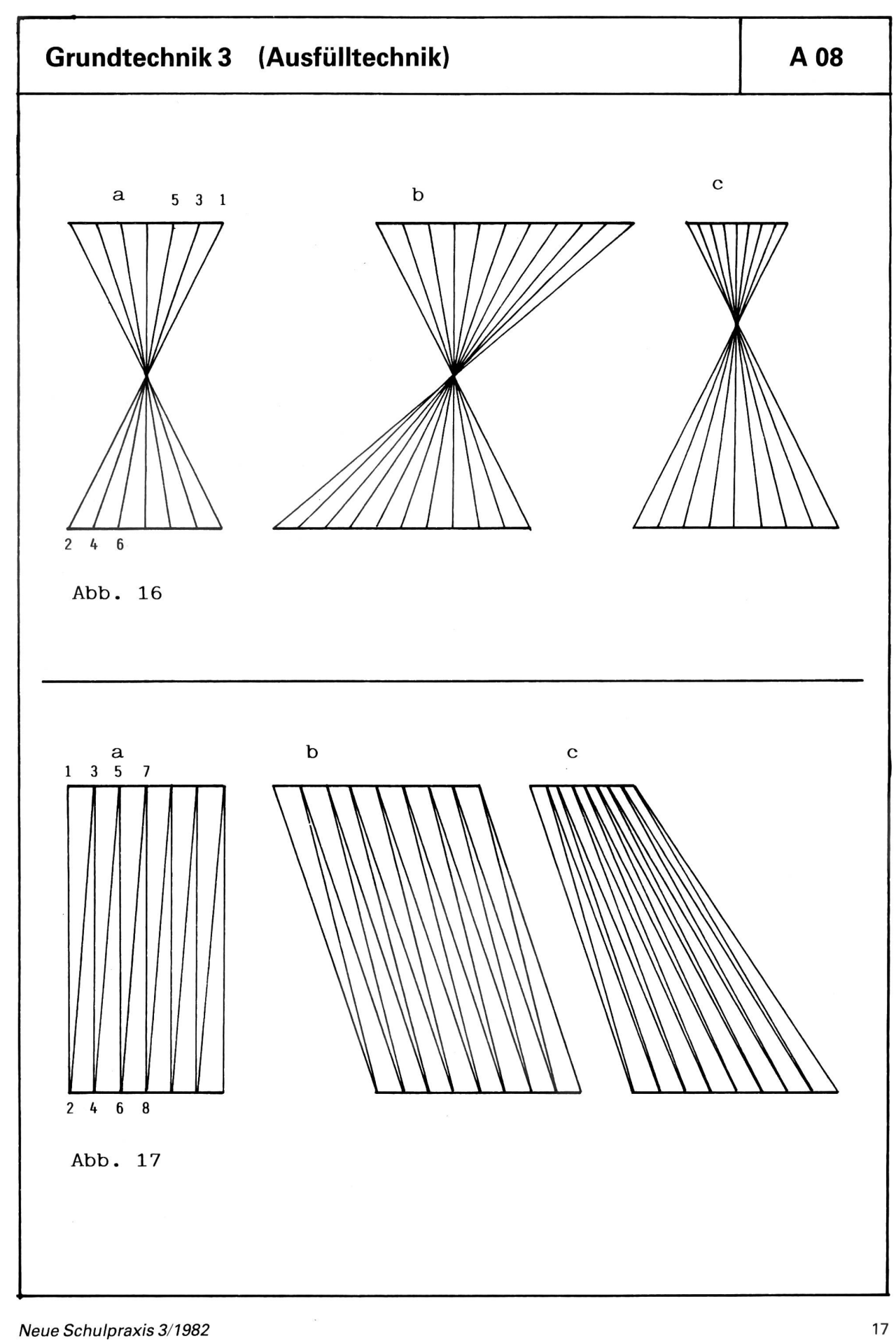

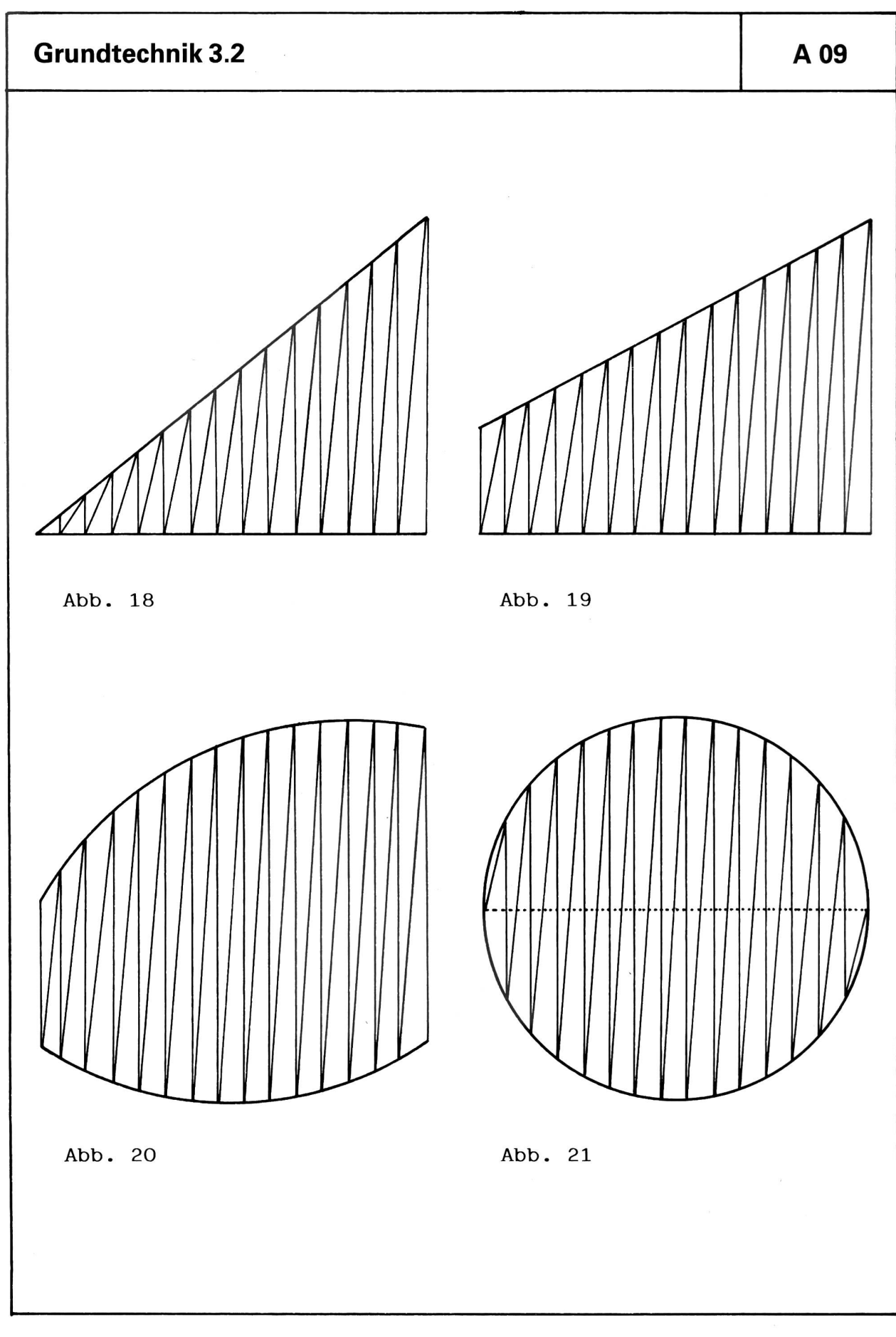

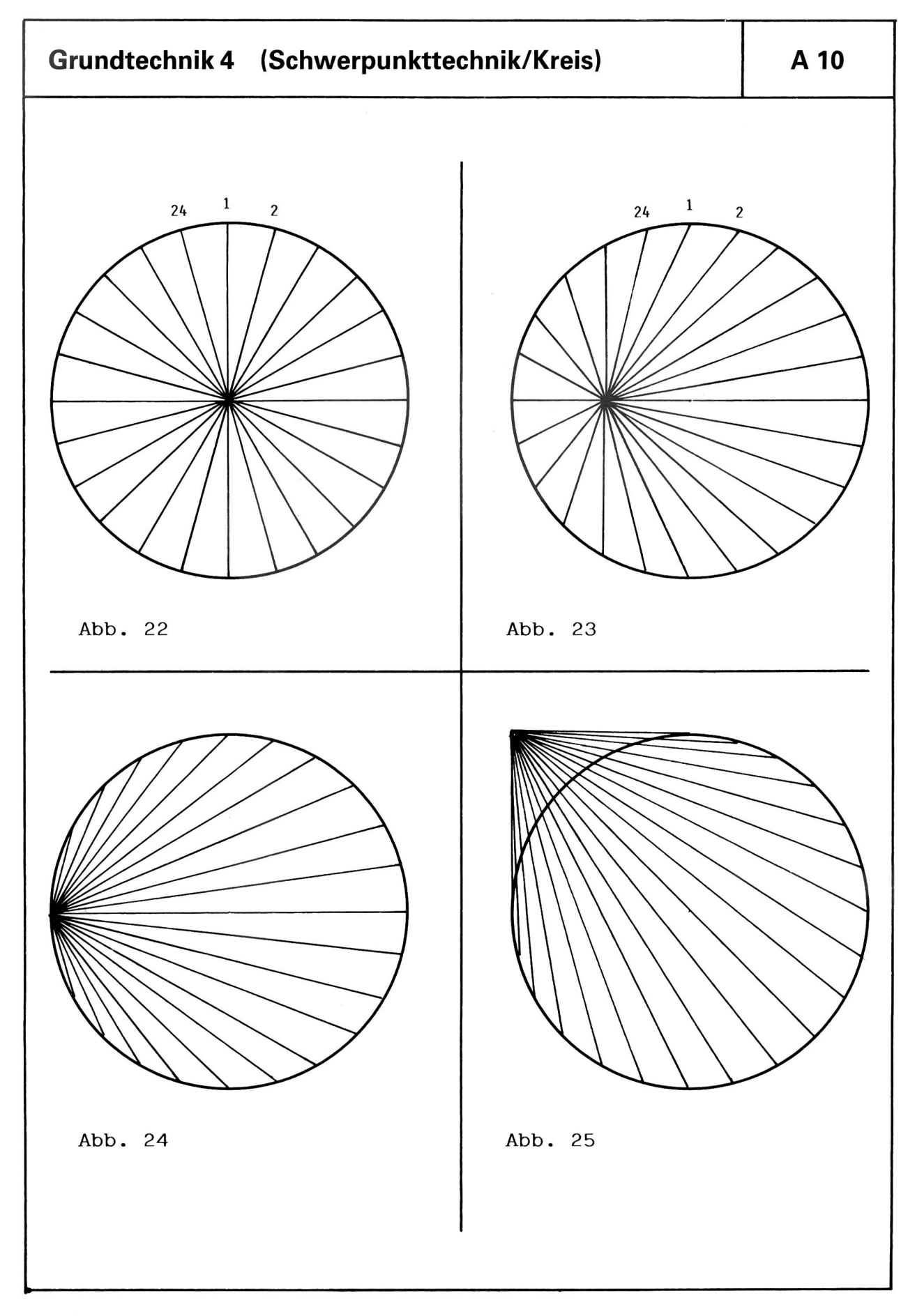

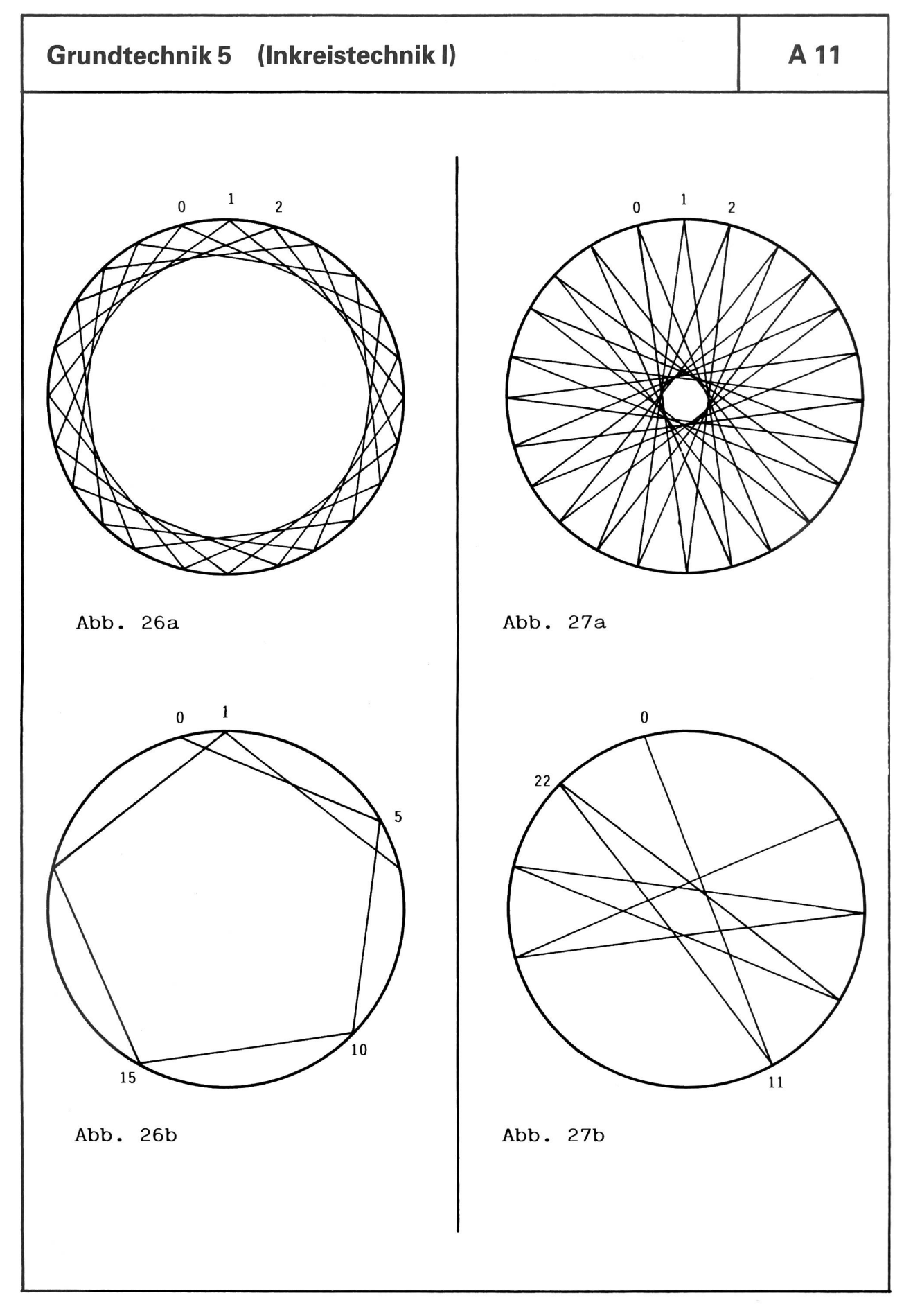

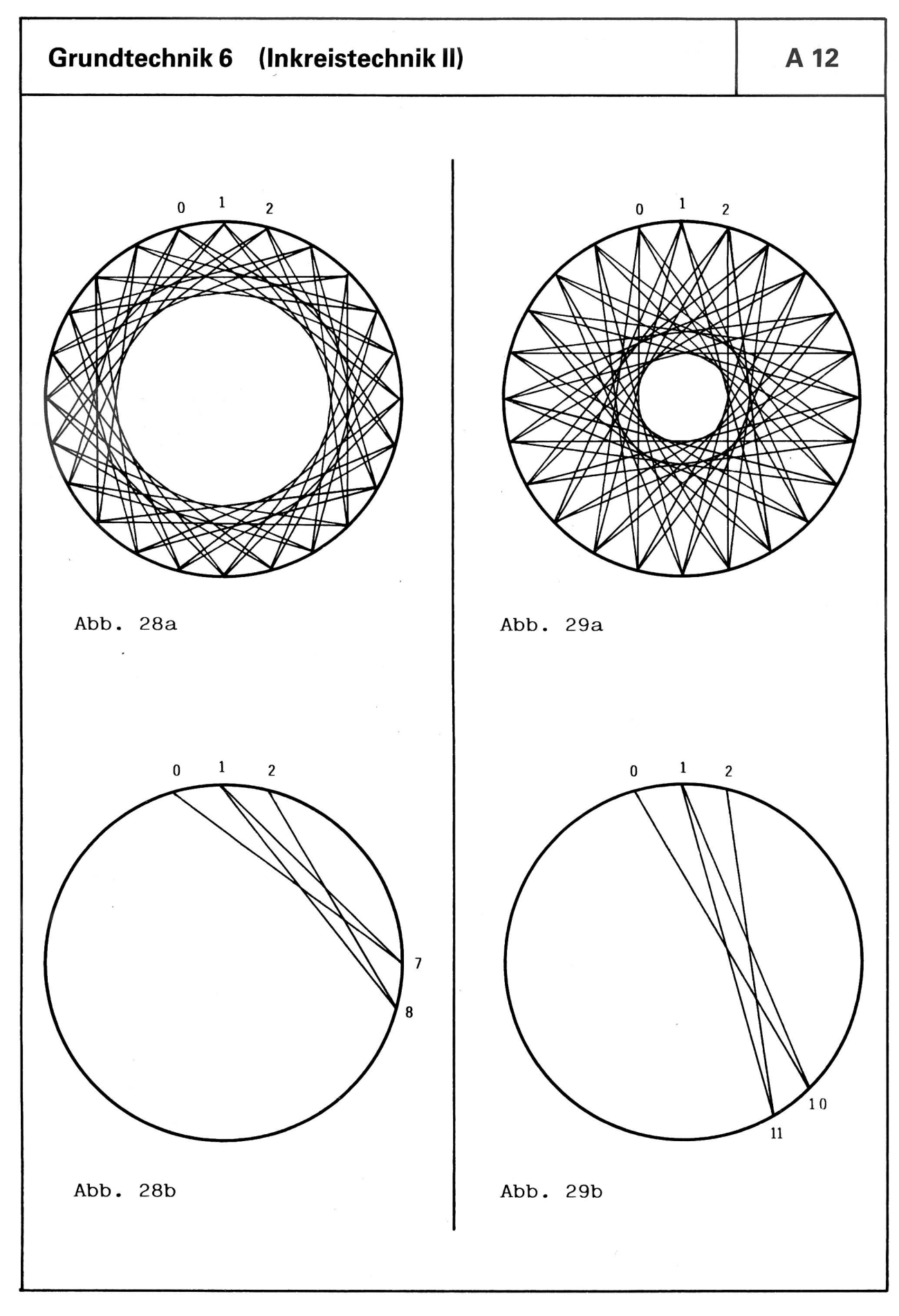

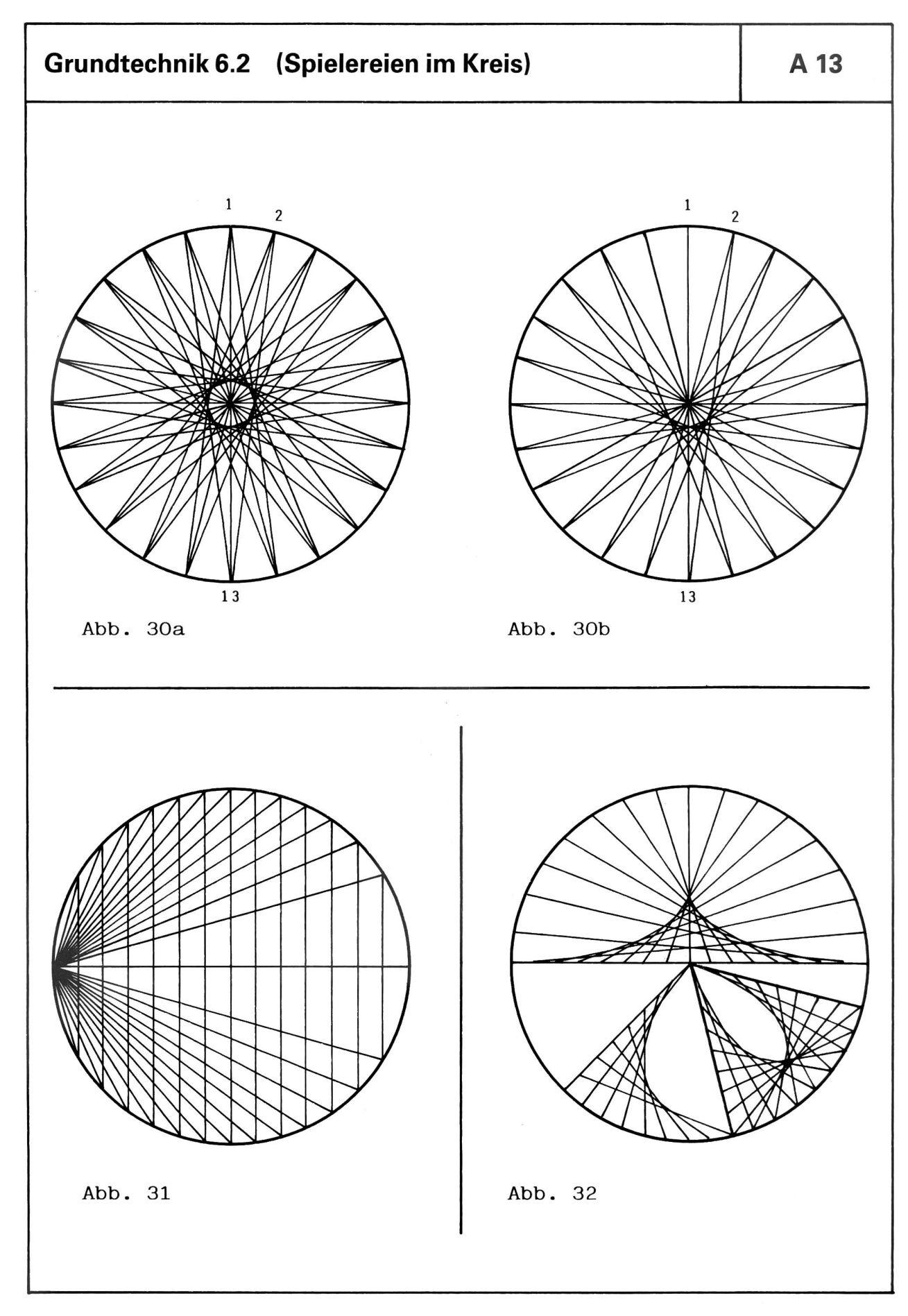

# Der Zimmermannsknoten

Ein Zusammensetzspiel

Von Beat Goldinger

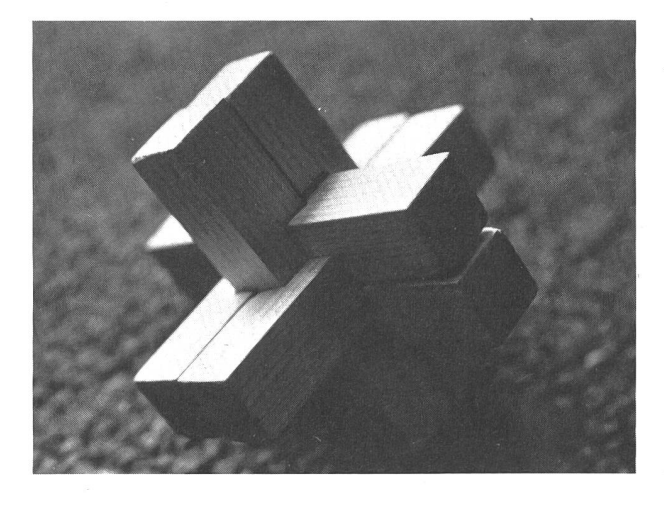

#### Allgemeines

In vielen «Mach es selbst»-Läden sind Tannenholzleisten zu günstigen Preisen erhältlich.

Für unsere Arbeit benötigen wir Leisten mit einem Querschnitt von 20  $\times$  20 mm.

Tannenholz hat den Nachteil, dass es besonders beim Feilen leicht ausreisst. Deshalb achten wir darauf, dass wir Stirnflächen vom Rand her gegen die Mitte hin bearbeiten.

Obschon wir für den Gegenstand nur etwas mehr als 60 cm Leiste benötigen, geben wir jedem Schüler ein meterlanges Stück ab. Fehlerhaft hergestellte Teile muss der Schüler durch neue ersetzen. Die Holzkosten je Schüler belaufen sich auf etwa einen Franken.

Wenn jemandem die Gefahr des Ausreissens beim Tannenholz zu gross erscheint, kann er die Arbeit auch mit Hartholz ausführen lassen. Er wird aber kaum fertig zugeschnittene Leisten vorfinden. Das wiederum macht sich preislich bemerkbar.

#### Hinweise zu den Werkplänen <sup>1</sup> und 2

- Alle Massangaben sind in Millimetern aufgeführt.

- Jede Nummer weist zwei Zeichnungen auf. Die obe-Zeichnung zeigt uns den Aufriss, die untere den Grundriss.
- Wir setzen den Zimmermannsknoten in der Reihenfolge der Einzelzeichnungen (siehe die Werkpläne) zusammen.
- Die Flächen mit der Holzmaserung bezeichnen die obenliegenden Flächen. Die weissen Flächen liegen durchwegs 10 mm tiefer.
- Wir gehen beim Herstellen der einzelnen Teile vom Einfachen zum Schwierigen. Man beginnt also mit dem Teil 6, dann folgen die Teile 4, 5, 3, 2,1.

Neue Schulpraxis 3/1982 23

#### Arbeitsablauf

- 1. Jeder Schüler sägt sechs Stücke zu je 10 Zentimetern von der Leiste ab.
- 2. Wir legen das Teilstück Nummer 6 bis zur Feinbearbeitung weg.
- 3. Wir stellen das Teilstück 4 her. Wir zeichnen den Teil, den wir entfernen müssen, ein und sägen dann das Leistenstück mit einer kleinen Säge etwa 8 mm tief. Nun stechen wir mit dem Beitel das Abfallstück heraus. Wir achten darauf, dass wir das Werkzeug etwa 2 mm über der eingezeichneten Tiefe ansetzen, da beim Ausstechen tiefer liegende Holzfasern ausbrechen.
- 4. Wir teilen den Einschnitt bis zur eingezeichneten Linie.
- 5. Nun fertigen wir den Teil 5 an. Als Vorlage dient uns das vorangegangene Stück (Nr. 4). Die gleichen Arbeitsgänge gelten auch für die Teile 3,2 und 1.
- 6. Wenn wir alle sechs Einzelteile hergestellt haben, schleifen wir sie mit Schleifpapier.
- 7. Nun kommt das Zusammensetzen und Einpassen an die Reihe. Man beginnt, wie die Abbildungen zeigen, mit den Teilen <sup>1</sup> und 2. Wenn die Öffnung zu eng ist, weiten wir sie sorgfältig mit Feile und Schleifpapier. So bearbeiten wir Stück um Stück, bis der ganze Zimmermannsknoten zusammengesetzt ist.
- 8. Zum Schluss lackieren wir jedes Einzelstück mit Seidenglanzlack und bearbeiten es mit feiner wolle.

Die Abbildungen <sup>1</sup> bis 8 zeigen uns, wie man den Zimmermannsknoten zusammenfügt. Trotzdem: Beim Zusammensetzen nicht verzweifeln! Auch hier gilt: Übung macht den Meister.

#### Zimmermannsknoten Der

 $Ha$ 1

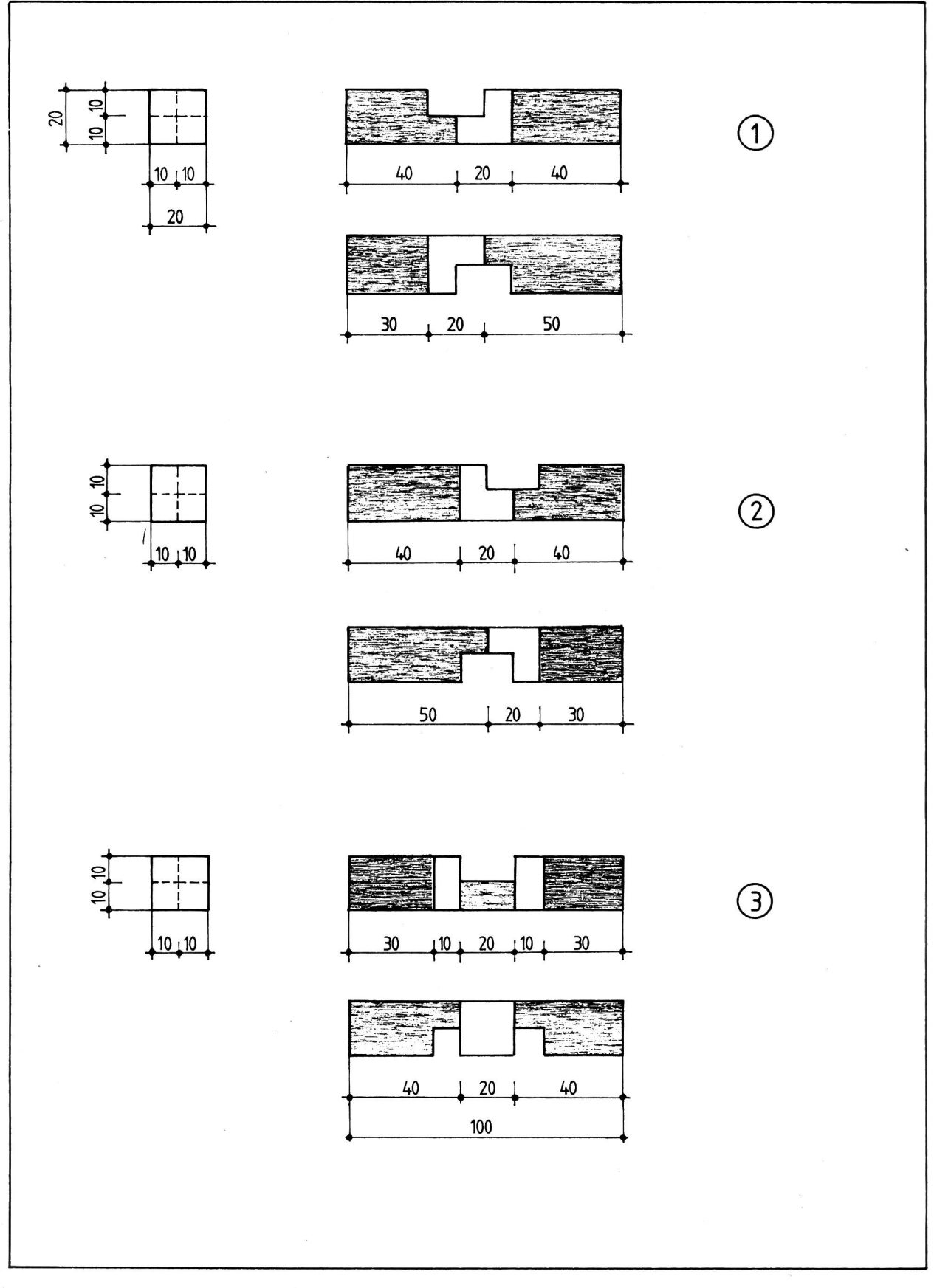

# Der Zimmermannsknoten Ha

 $\overline{c}$ 

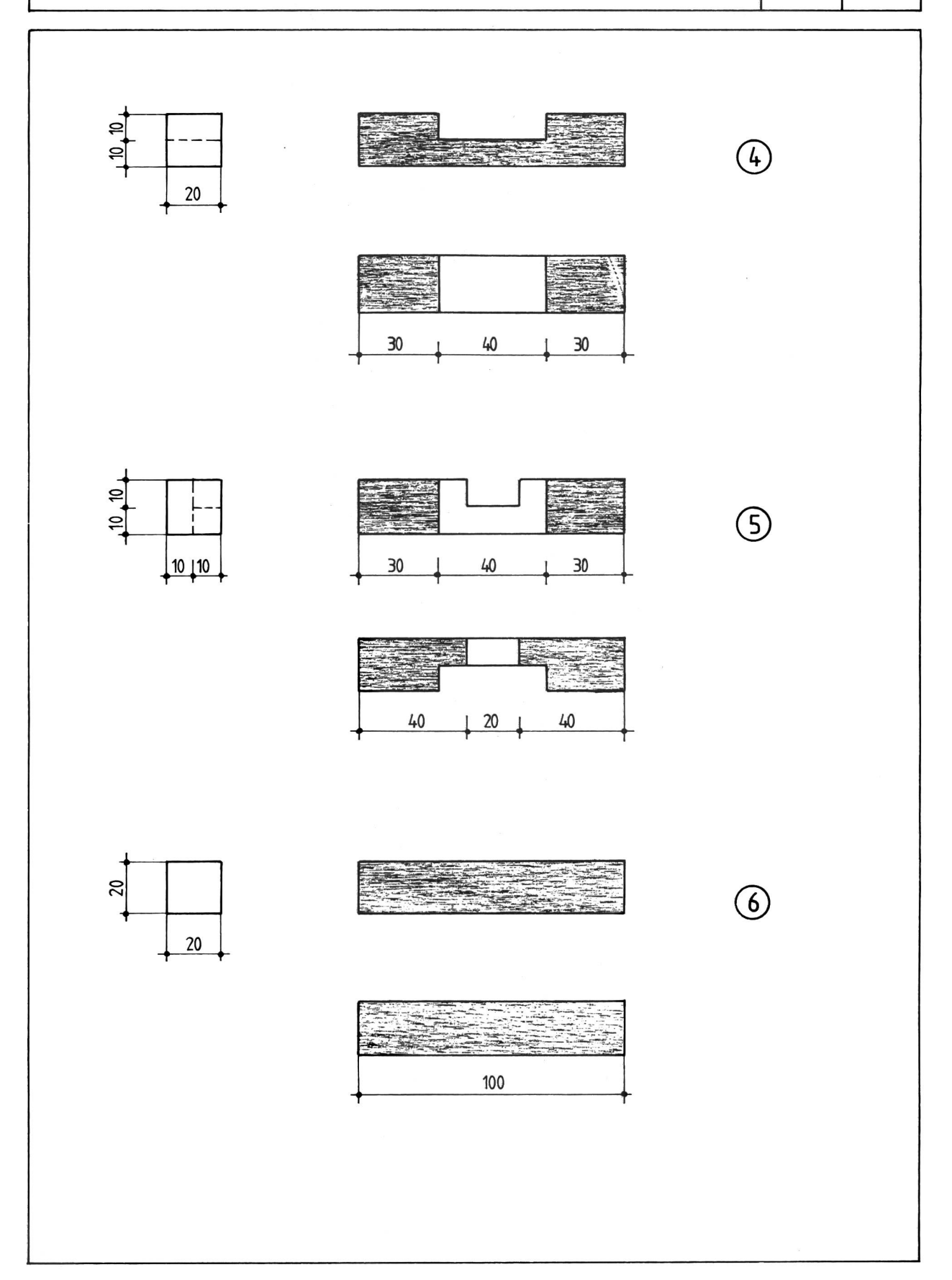

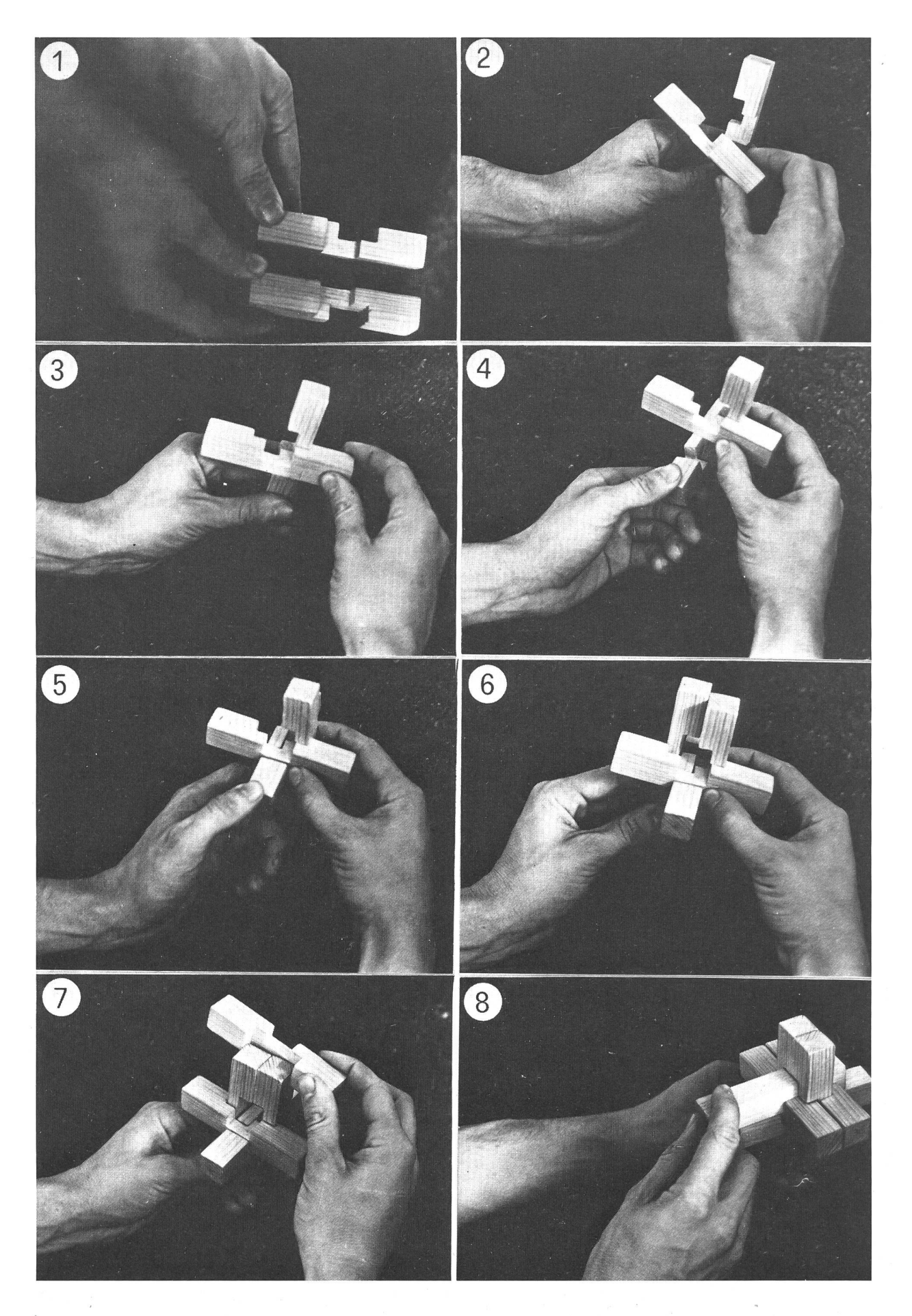

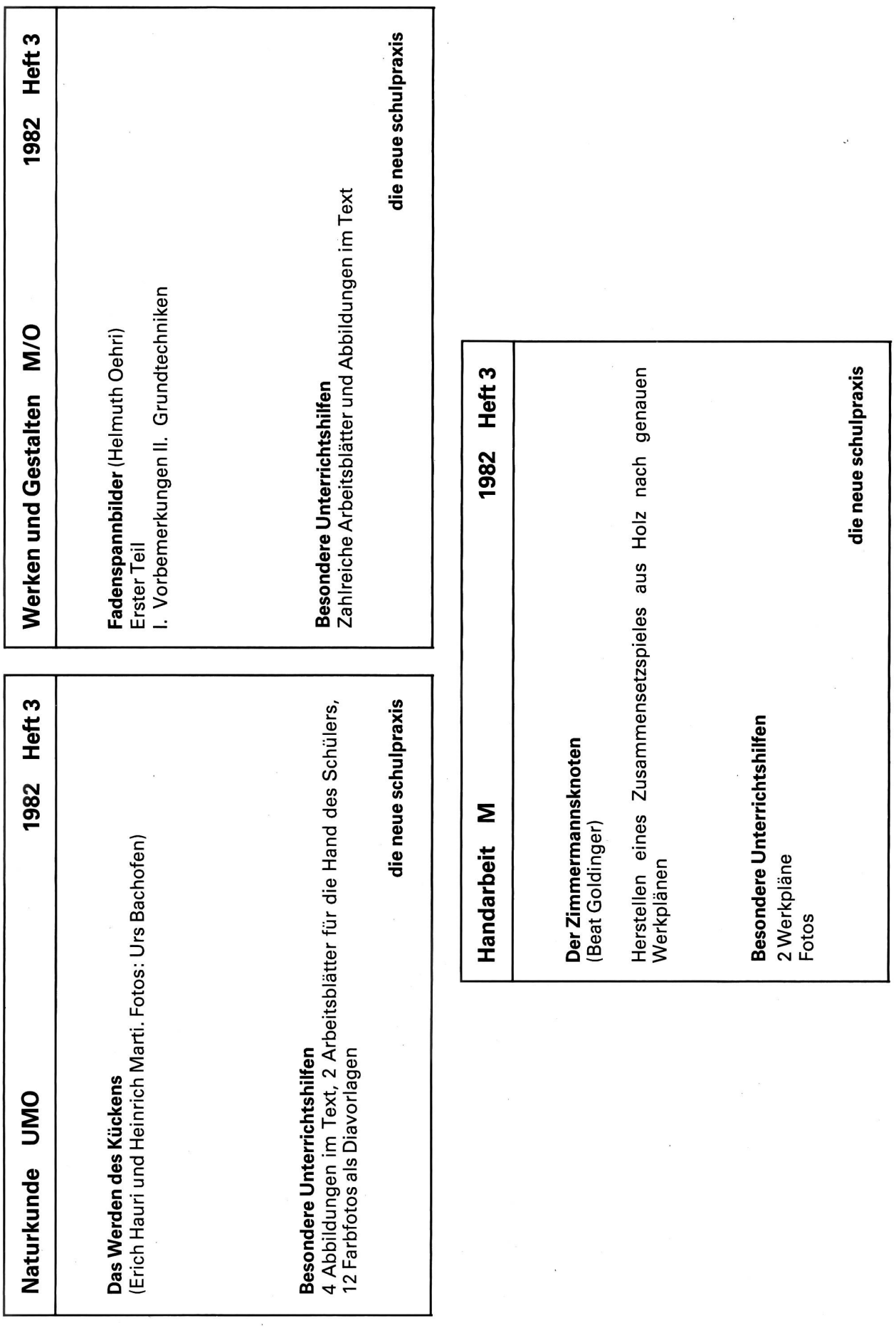

27

# Aktuelle Hinweise

# Radioaktivität messen

Mit dem handlichen, äusserst günstigen Geiger-Müller-Zähler ist dies kein Problem. Nur einschalten. Die optische und akustische Einzelimpulsanzeige erlaubt rasch eine quantitative Erfassung eines Strahlenher-Dank einem neuartigen Fensterzählrohr werden auch schwach radioaktive Proben erfasst. Die Speisung erfolgt ab eingebauter 9-V-Batterie (ca. 100 Betriebsstunden). Die natürliche Umweltradioaktivität wird bereits angezeigt: Nulleffekt ca. 0,5-3 Impulse pro Sekunde. Ab einer Dosis von ca. <sup>2</sup> mR/h ertönt ein Dauerton. Bei erschöpfter Batterie verhindert eine grierte Überwachung Fehlmessungen.

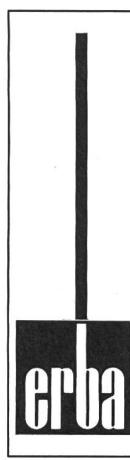

#### Büchergestelle Archivgestelle **Zeitschriftenregale** Bibliothekseinrichtungen Seit 20 Jahren bewährt

Verlangen Sie Prospekte und Referenzen! Unverbindliche Beratung und detaillierte Einrichtungsvorschläge durch Fachleute.

ERBAAG 8703 Erlenbach, Telefon 01/9104242 Formschönes, zweifarbiges, schlagfestes Kunststoffgehäuse, 155  $\times$  72  $\times$  48 mm, mit Handschlaufe.

Weitere Ausführungen:

a) mit zusätzlichem Ausgang für Impulszählungen an einem Digitalzähler (Unterricht, Labor)

b) mit zusätzlich eingebautem Analoginstrument für Impuls-Mittelwert-Anzeige

Anwendungsbereiche:

Industrie, Labor, Unterricht, Umweltschutz, Mineraliensammler usw.

# Bastelmaterial günstiger! Verlangen Sie jetzt unseren Gratiskatalog

farbig, über 100 Seiten. Wir versenden in alle Gegenden der Schweiz. Schulen erhalten 10% Sonderrabatt.

# Hobby-Versand

Berghaidenstrasse 71, 8053 Zürich, Telefon 01 53 3746

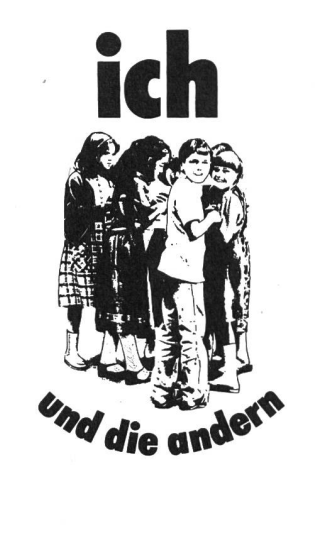

Eine Unterrichtseinheit zur Gesundheitserziehung im Bereich Drogen, Alkohol und Tabak für die Mittelstufe

Diese Unterrichtseinheit umfasst:

- ein Lehrerheft
- zehn Arbeitsblätter
- zehn Kontrastbilder
- eine praxisorientierte Informationsschrift für den Lehrer «Bausteine des Lehrerverhaltens»
- Elternbrief 1: Informationen über Tabak und Alkohol, Konsum der Eltern, Diskussions-Tips
- Elternbrief 2: Elterliches Erziehungsverhalten in Problemsituationen - Tips und Übungen

Zu beziehen bei: Preis: Fr. 15-

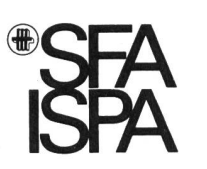

Schweizerische Fachstelle für Alkoholprobleme Postfach 1063, 1001 Lausanne (Tel. 021/202921)